Universidad Andina Simón Bolívar Sede Ecuador

> **Manual de estilo 5. <sup>a</sup> edición**

> > Quito, 2017

El presente manual de estilo fue elaborado por el personal de la Casa Andina, con el apoyo de las instancias pertinentes y sobre la base de su 4.ª edición.

# Tabla de contenidos

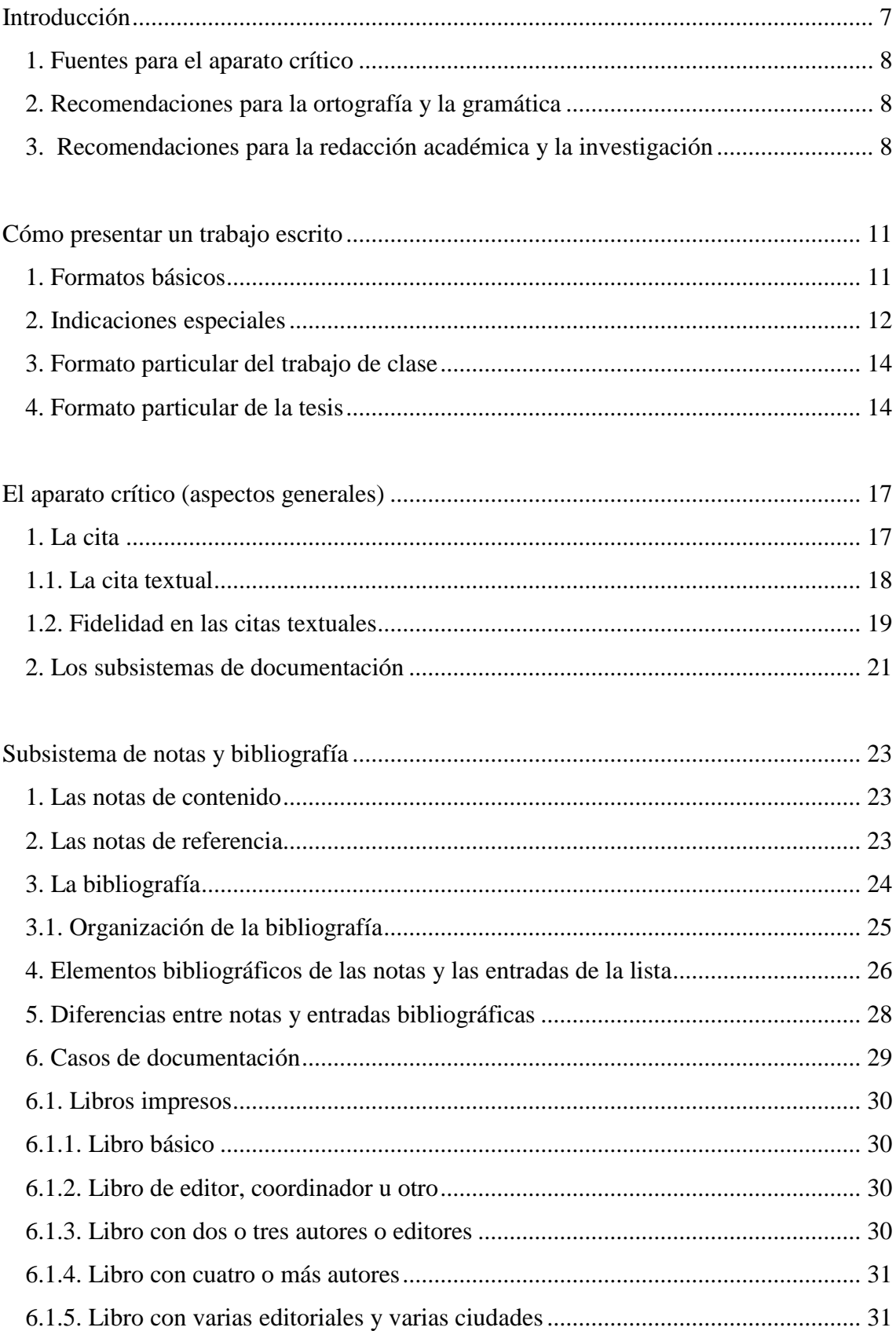

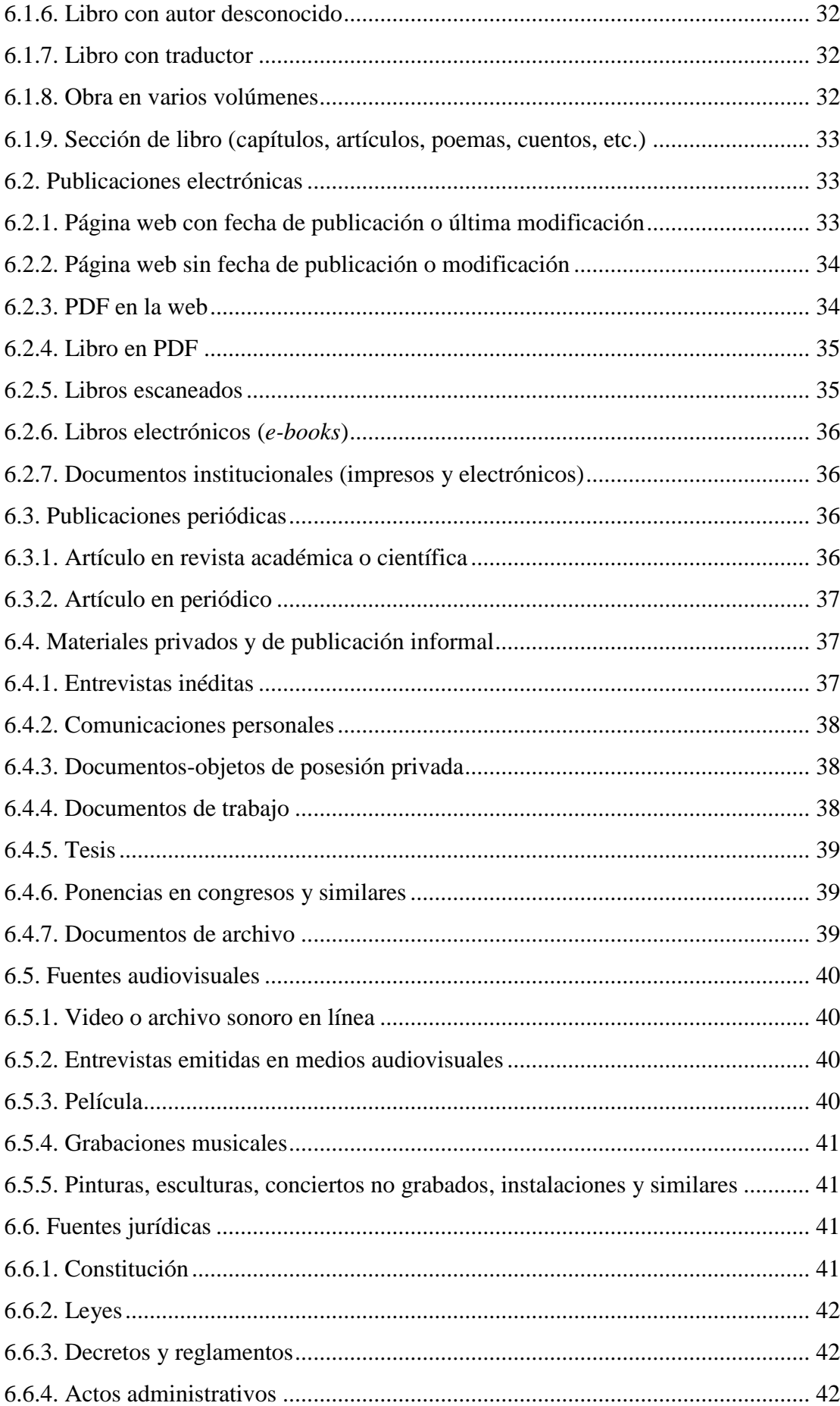

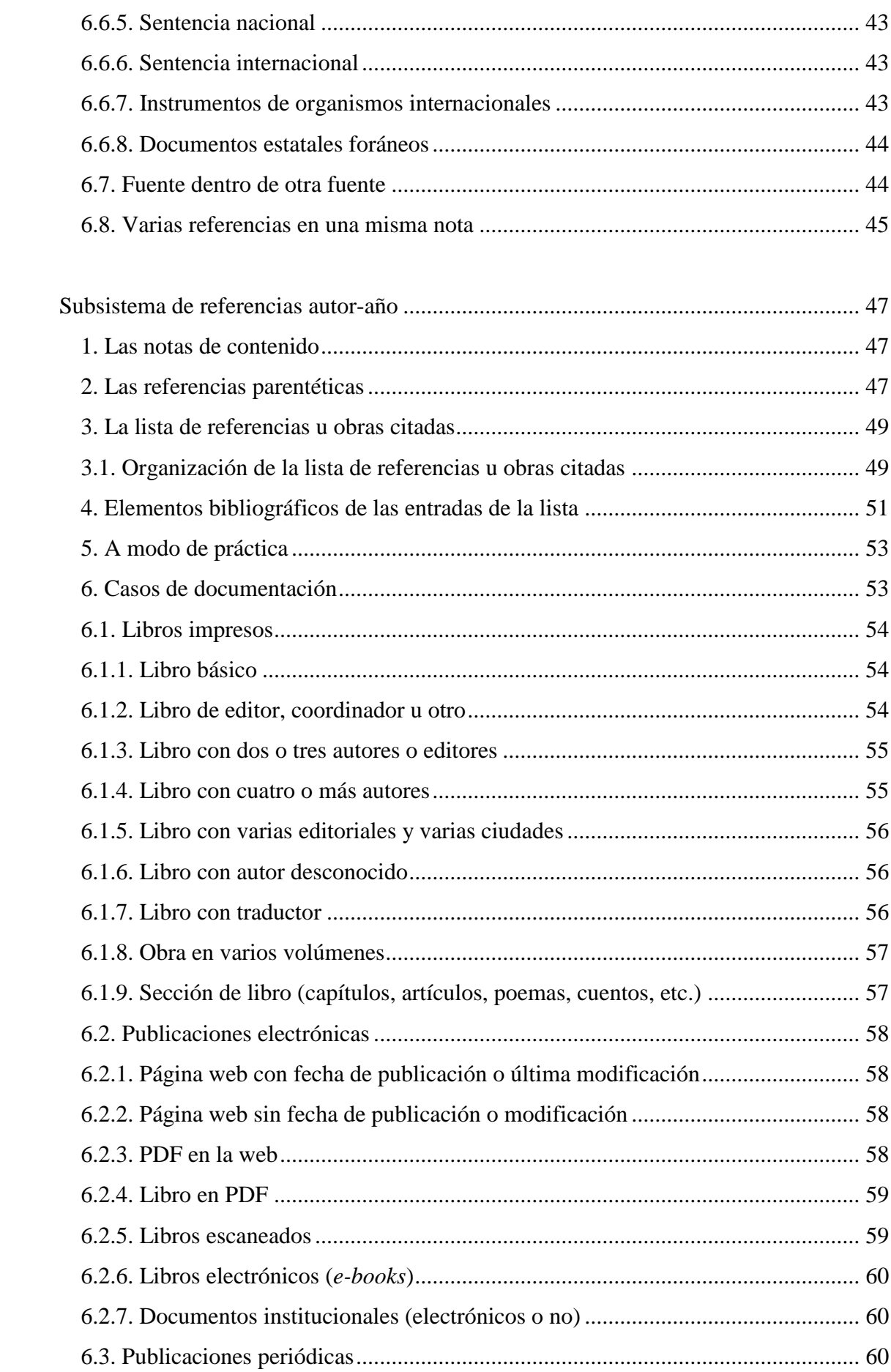

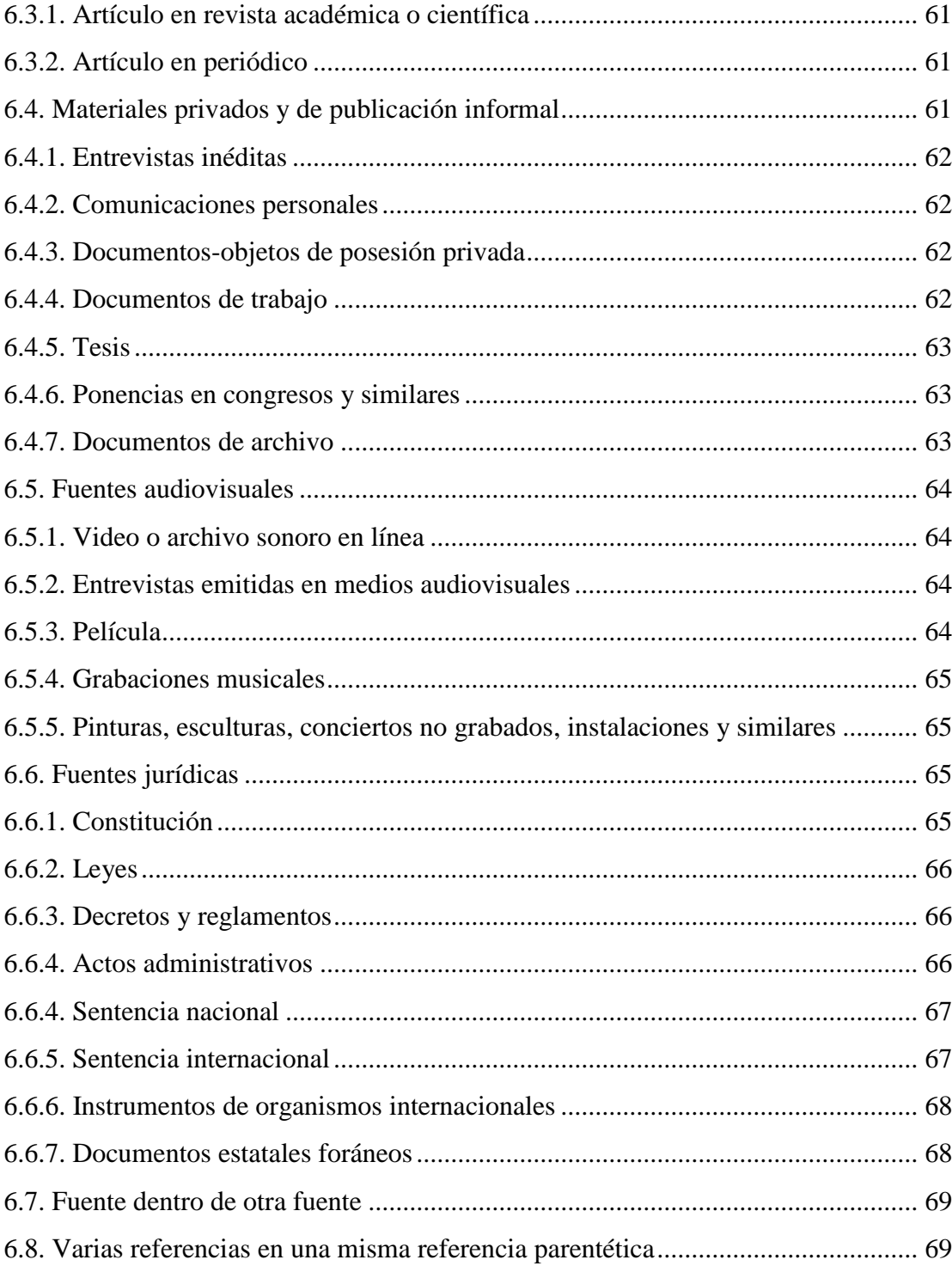

# **Introducción**

<span id="page-6-0"></span>En el 2012, la Universidad Andina Simón Bolívar, Sede Ecuador, resolvió adoptar el sistema Chicago como su norma oficial para referenciar fuentes bibliográficas. Este sistema es un manual originalmente publicado en inglés: *The Chicago Manual of Style: 16th Edition*. La adaptación oficial al español se llama *Manual de estilo Chicago-Deusto* y fue publicada en el 2013. Este manual constituye un hito para el mundo de habla hispana si se toma en cuenta que ningún otro manual importante —considérese APA o MLA tiene una versión oficial en español. Esta adaptación del sistema, así como su flexibilidad, racionalidad y economía, ha hecho que su difusión y uso se convierta en una tendencia en las universidades y revistas académicas de Latinoamérica y España.

El presente documento, por lo tanto, constituye una guía muy resumida del *Manual de estilo Chicago-Deusto*, que es, a fin de cuentas, la norma de la Universidad. Hay ejemplos que están por fuera de lo común; para estos casos, hay que dirigirse al libro de Chicago-Deusto. Por otro lado, tomando en cuenta que Chicago-Deusto es más un manual con miras a la publicación de libros, el presente documento incorpora algunas indicaciones no especificadas como norma en el manual y que se adaptan a los intereses de la Universidad como instituto de educación superior. Estas indicaciones versan, principalmente, en torno al formato de presentación de trabajos escritos y en torno a la forma de referenciar documentos de carácter local. Por lo demás, este manual de estilo busca ser una puesta en práctica de las indicaciones que el mismo desarrolla.

Cabe recalcar que el presente manual no incluye normas de ortografía, gramática o redacción. Si acaso, norma mínimamente alguna que otra cuestión de carácter ortotipográfico —el uso de las cursivas, mayúsculas, comillas, entre otras— tan solo para dar uniformidad a la lectura de documentos académicos dentro de la Universidad y de acuerdo a la tónica internacional. Para cualquier consulta relativa a estos temas, a continuación recomendamos algunos textos. Si este manual y sus respectivas fuentes de consulta resultaren insuficientes y el estudiante o docente requiriese de un locutor ulterior, la Universidad, a través de la Casa Andina, tiene abiertas sus puertas para brindar apoyo en cualquier tipo de duda o para recibir sugerencias.

# <span id="page-7-0"></span>**1. Fuentes para el aparato crítico**

- Torres Ripa, Javier, ed. 2013. *Manual de estilo Chicago-Deusto*. Bilbao: Universidad de Deusto.
- University of Chicago Press. 2010. *The Chicago Manual of Style.* Chicago: The University of Chicago Press.

### <span id="page-7-1"></span>**2. Recomendaciones para la ortografía y la gramática**

- Gómez Torrego, Leonardo. 2011. *Las normas académicas: Últimos cambios*. Madrid: Ediciones SM.
- Montolío, Estrella, ed. 2014. *Manual de escritura académica y profesional: Estrategias gramaticales*. Vol. I. Barcelona: Editorial Ariel.
- Real Academia Española, y Asociación de Academias de la Lengua Española. 2011. *Ortografía de la lengua española*. Madrid: Espasa Libros.
- ———. 2014. *Nueva gramática básica de la lengua española*. Madrid: Espasa Libros.
- ———. 2017. «Diccionario panhispánico de dudas». *Real Academia Española*. http:// www.rae.es/recursos/diccionarios/dpd.
- Torres Ripa, Javier, ed. 2013 *Manual de estilo Chicago-Deusto*. Bilbao: Universidad de Deusto.

# <span id="page-7-2"></span>**3. Recomendaciones para la redacción académica y la investigación**

- Becker, Howard. 2012. *Manual de escritura para científicos sociales: Cómo empezar y terminar una tesis, un libro o un artículo*. Buenos Aires: Siglo Veintiuno.
- Boeglin Naumović, Martha. 2015. *Leer y redactar en la universidad: Del caos de las ideas al texto estructurado*. Bogotá: Ediciones de la U.
- Booth, Wayne C., Gregory G. Colomb, y Joseph M. Williams. 2009. *The Craft of*  Research. 3.ª ed. Chicago: The University of Chicago Press.
- Brown, Fortunato. 2003. *Textos informativos breves y claros: Manual de redacción de documentos*. Barcelona: Octaedro.
- Cassany, Daniel. 2013. *Afilar el lapicero: Guía de redacción para profesionales*. Barcelona: Anagrama.
- Ferrer, Virginia, Moisés Carmona, y Vanessa Soria, eds. 2013. *El trabajo de fin de grado: Guía para estudiantes, docentes y agentes colaboradores*. Madrid: McGraw Hill.
- Montolío, Estrella, ed. 2014. *Manual de escritura académica y profesional: Estrategias discursivas*. Vol. II. Barcelona: Editorial Ariel.
- Murray, Rowena. 2006. *Cómo escribir para publicar en revistas académicas: Consejos y trucos para mejorar su estilo*. Barcelona: Deusto.
- Turabian, Kate L. 2013. *A Manual for Writers of Research Papers, Theses, and Dissertations: Chicago Style for Students and Researchers*. Editado por Wayne C. Booth, Gregory G. Colomb, Joseph M. Williams, y The University of Chicago Press Editorial Staff. 8.ª ed. Chicago: The University of Chicago Press.

Warburton, Nigel. 2012. *Cómo aprender a escribir*. Barcelona: Paidós.

# **Cómo presentar un trabajo escrito**

<span id="page-10-0"></span>Todo documento académico en la Universidad Andina —desde trabajos de clase hasta trabajos de titulación— se presenta con los siguientes formatos. Para revisar de forma visual todos los formatos aquí indicados, se debe acudir al subsitio web de la Casa Andina (en construcción). Es importante no acudir al repositorio de tesis para revisar formatos ya que estos han sido implementados con diversidad de manuales a través de los años.

#### <span id="page-10-1"></span>**1. Formatos básicos**

- Tamaño de hoja: A4
- Impresión a doble cara
- Márgenes superior e inferior: 2,5 cm
- Márgenes izquierdo y derecho: 3 cm
- Interlineado: 1,5 (espacio y medio)
- Tipo de letra: Times New Roman
- Tamaño de letra: 12 puntos
- Sangría: 1,25 cm (sin espaciado extra entre párrafos)
- Texto justificado

<u>.</u>

- Numeración de páginas: números impares en posición superior derecha; números pares en posición superior izquierda. Número de portada no visible, así como números de páginas en páginas en blanco. 1
- Cita larga (apenas se sobrepasa los 4 renglones): 11 puntos, interlineado sencillo, sangrado en bloque (1,25 cm), sin comillas, espacios en blanco (letra 11, interlineado sencillo) arriba y abajo del bloque textual.

<sup>1</sup> Instrucciones para Word 2013 y 2016: 1. Se coloca la numeración en la parte superior derecha. 2. Dar doble clic en los números de página para que se despliegue la pestaña de opciones avanzadas. 3. Activar las casillas "Primera página diferente" y "Páginas pares e impares diferentes"; con ello se oculta el número de la primera página y se borran los números de las páginas pares. 4. Colocar el cursor en el encabezado de una página par y añadir número de página en la posición izquierda. 5. Cerrar pestaña de opciones avanzadas. Para los casos en que no resulte amigable con el usuario la implementación de formatos especiales, se recomienda acudir a los múltiples tutoriales y foros en línea que ayudan a solucionarlos.

- Epígrafe: con formato de cita larga, pero alineado a la izquierda, sin sangría y cuidando que el bloque de texto no tope la mitad de la página.
- Notas al pie: 10 puntos, interlineado sencillo, sangría tipo párrafo (en la primera línea de cada nota).
- Listado bibliográfico: sangría francesa (primera línea de cada entrada alineada a la izquierda, el resto sangradas).
- Las tablas, gráficos, fotos, figuras en general deberán enmarcarse con un encabezado (compuesto de dos líneas: número de la figura y título) y un pie (compuesto de dos líneas: fuente y elaboración). Ambos deberán escribirse con formato normal, aunque al encabezado se lo colocará centrado y al pie en el margen izquierdo de la figura. El título de la figura, por ser título, deberá ir con negrita. El formato de texto que se utilice dentro de las tablas o figuras en principio deberá ser el normal, pero su tamaño e interlineado se lo podrá adaptar a la necesidad visual. Ejemplo:

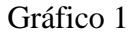

# **Proyección de población mundial 2010-2100**

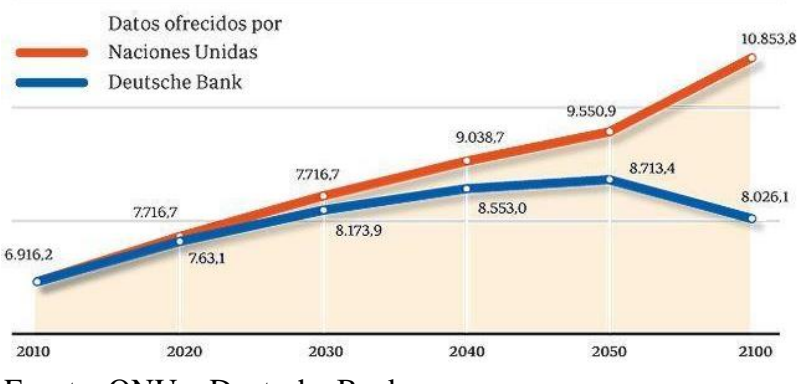

Fuente: ONU y Deutsche Bank Elaboración: ABC

# <span id="page-11-0"></span>**2. Indicaciones especiales**

- En ninguna parte del documento se utiliza MAYÚSCULAS en todas las letras. Ejemplos: (x) CAPÍTULO UNO,  $(\checkmark)$  Capítulo uno, (x) UNIVERSIDAD ANDINA SIMÓN BOLÍVAR, (✓) Universidad Andina Simón Bolívar.
- Utilizar *cursivas* (también llamadas *itálicas*) para enfatizar una palabra o frase.
- Los subtítulos empiezan con "1." al comienzo de cada capítulo. Recuérdese que los números de los capítulos están escritos con palabras y por tanto no cuentan como el primer número de la numeración arábiga de los subtítulos.
- Utilizar comillas inglesas (" ") para citar textos, colocar frases de la sabiduría popular o referenciar títulos de obras que forman parte de obras mayores (artículos dentro de libros, poemas, cuentos, etc.).
- Utilizar comillas sencillas (' ') si se necesita entrecomillar por dentro del espacio de las comillas dobles.
- Utilizar corchetes para introducir información parentética por dentro del espacio de los paréntesis.
- Utilizar corchetes para intervenir en una cita textual, ya sea para indicar una elisión en medio de un pasaje o al comienzo o final de una oración, introducir una mayúscula o minúscula, o suplementar el texto para facilitar o mejorar la comprensión. Si la oración u oraciones han sido transcritas de forma completa, nunca se deberá poner una elipsis ([…]) en posición anterior o posterior al pasaje ya que se toma por hecho que hay más texto alrededor de cualquier cita. Ejemplos:
	- o "¿La teoría de la democracia es una o es múltiple? […] La respuesta depende, en gran parte, del nivel de abstracción del discurso".
	- o "La respuesta depende, en gran parte, del nivel de abstracción […]".
	- o "[L]o que se va diciendo del uno al otro produce la *habladuría*".
	- o Considérese que "[e]n ninguna de sus obras Hegel definió 'lo político' de manera explícita".
	- o "Es probable que esta última [la especie de murciélago *Desmodus rotundus*], la más común, sea la responsable de los brotes de rabia".
	- o Si resulta molesto para la lectura la introducción de corchetes para indicar la modificación de una letra inicial, se puede citar el pasaje sin tal intervención. Ejemplo: Considérese que "En ninguna de sus obras Hegel definió 'lo político' de manera explícita".
- Los superíndices se sitúan después del signo ortográfico con el que termina una oración o parte de una oración. Ejemplos:
	- o Guamán Poma de Ayala ya había indicado esto.<sup>3</sup>
	- $\circ$  Cuando se trata de hablar a favor del capitalismo,<sup>15</sup> de buenas a primeras se presenta la ciencia económica.

 En las tablas informativas de preferencia se utiliza el tipo de fuente normal, pero también es posible achicar la letra y el interlineado por motivos de ajuste a la página.

# <span id="page-13-0"></span>**3. Formato particular del trabajo de clase**

- Sin carátula
- En la parte superior izquierda de la primera página se enlistan los siguientes datos con formato de texto normal:
	- 1. Nombre y apellido del estudiante
	- 2. Nombre y apellido del profesor
	- 3. Nombre de la clase
	- 4. Fecha

Estos descriptores no se los reproduce, se introducen los datos directamente.

- Título y cuerpo del texto en misma página.
- Título de sección principal: **negrita**, 12 puntos, centrado, con espacio en blanco solo arriba.
- Subtítulo: **negrita**, 12 puntos, alineado a la izquierda (en primer nivel; con sangría los niveles ulteriores), numeración escrita con arábigos, espacio en blanco solo arriba.
- Listado bibliográfico o de referencias en la misma página donde acaba el texto.
- Ver ejemplo de trabajo de clase en el subsitio web de la Casa Andina (en construcción).

# <span id="page-13-1"></span>**4. Formato particular de la tesis**

- Título de sección principal: **negrita**, 14 puntos, centrado, numeración escrita con palabras (de tenerla, como Capítulo uno), siempre ubicado al comienzo de una página impar (dejar página par en blanco si es necesario), y con dos espacios en blanco de formato normal abajo (antes de empezar el texto).
- Subtítulo: **negrita**, 12 puntos, alineado a la izquierda (en primer nivel; con sangría los niveles ulteriores), numeración escrita con arábigos, espacio en blanco arriba y abajo.
- Carátula:
- 1. Nombre de la Universidad
- 2. Nombre del área académica
- 3. Programa en curso
- 4. Mención del programa
- 5. Título y subtítulo del trabajo (separados en dos líneas, de haber subtítulo)
- 6. Nombre del autor/a
- 7. Nombre del tutor/a (con descriptor "Tutor/a:", para diferenciar del autor)
- 8. Ciudad (siempre Quito) y año de presentación

Todos estos datos se escribirán con formato normal (Times New Roman, tamaño 12, etc.) y centrado. La única excepción será el título que, por ser título, irá en tamaño 14 y negritas, y el subtítulo, por ser subtítulo, en tamaño 12 y negritas. Se distribuirán estos elementos en toda la página de la carátula, cuidando de poner el título y subtítulo en la mitad.

- Dedicatoria y agradecimientos: texto centrado y ubicado a partir del final del primer tercio de la página.
- Tabla de contenidos: todos los ítems en formato normal (el título "Tabla de contenidos" no es un ítem) y solo contiene las secciones principales y subtítulos que prosiguen a la tabla (desde Ilustraciones hasta Anexos).
- Ilustraciones: en el mismo formato que la tabla de contenidos.
- Abreviaturas: enlistadas en formato normal y hasta con dos columnas de texto.
- Ordenación de secciones principales:
	- 1. Carátula
	- 2. Cláusula de cesión de derecho de publicación de tesis
	- 3. Resumen
	- 4. Dedicatoria (opcional)
	- 5. Agradecimientos (opcional)
	- 6. Tabla de contenidos
	- 7. Ilustraciones (solo si estas [cuadros, fotos, tablas, etc.] son abundantes)
	- 8. Abreviaturas (solo si estas son cruciales para la comprensión)
	- 9. Glosario (si la tesis lo requiere)
	- 10. Introducción
	- 11. Capítulos
	- 12. Conclusiones
- 13. Obras citadas o Bibliografía (dependiendo del subsistema utilizado)
- 14. Anexos (con sus respectivos subtítulos)
- Ver ejemplo de tesis en el subsitio web de la Casa Andina (en construcción).

# **El aparato crítico (aspectos generales)**

<span id="page-16-0"></span>También llamado aparato técnico, el aparato crítico es el conjunto de citas (directas o indirectas), referencias, nota de contenido y entradas bibliográficas contenidas en un texto. La rigurosidad con la que se utiliza este aparato es lo que otorga a un texto la cualidad de *académico*. No hay escritura académica sin aparato crítico; razón por la cual todo documento presentado en la universidad debe contener aparato crítico.

Se recomienda muy enfáticamente utilizar el gestor bibliográfico Zotero para construir el aparato crítico de un trabajo. Este programa —que se instala gratuitamente y crea un puente entre Mozilla y Word— toma del internet la metadata bibliográfica de las fuentes que uno necesita, la ordena en fichas con capacidad para contener resúmenes y PDF, guarda esta información en la nube, y finalmente añade de forma automática —una vez que el investigador se haya asegurado de que los datos bibliográficos obtenidos de la web estén completos— las referencias y la bibliografía en sistema Chicago o cualquier otro que uno desee. Las ventajas son evidentes: 1. no se pierde información al cambiar de computador, 2. se utilizan las mismas fichas para distintos trabajos a través de la vida, 3. en un mismo documento se puede transformar el aparato crítico de un sistema a otro (de Chicago a APA, por ejemplo, según los requerimientos de las distintas editoriales, revistas e instituciones).

Hay muchos tutoriales en YouTube con los cuales se puede aprender a utilizar Zotero rápidamente; para cualquier otra duda, el personal de la Casa Andina está capacitado para proporcionar ayuda. Tómese en cuenta que hay muchos otros gestores bibliográficos (gratuitos y pagados) disponibles en el internet, pero solo en torno a Zotero la Universidad está en la capacidad de proveer apoyo, una vez que se ha determinado que este es el programa con mayores ventajas comparativas.

### <span id="page-16-1"></span>**1. La cita**

Conviene recordar que muy pocas veces en la investigación contemporánea se dan casos de trabajos del todo originales, que partan de sí mismos, sin referencias a otros trabajos anteriores. Lo contrario es lo usual, a tal punto que el primer paso de lo que llamamos *investigación* normalmente consiste en leer y asimilar las obras de otros, sea para continuarlas y profundizarlas, o para refutarlas y proponer algo distinto. Por eso las citas deben ser hechas correctamente, por consideraciones éticas, por respeto a los lectores y por razones legales. En esta misma línea de rigurosidad, las fuentes utilizadas para realizar las citas deberán ser las más actualizadas (últimas ediciones) y autoritativas dentro de la disciplina.

Ahora bien, no es necesario señalar la procedencia de *todos* los datos que se tomen de otras fuentes. Por ejemplo, en "Simón Bolívar nació en Caracas en 1783" es evidente que la información se obtuvo de alguna fuente concreta. Pero también es cierto que esos datos forman parte del conocimiento más o menos común. En tales casos, el investigador puede limitarse a asentar los datos de conocimiento general sin necesidad de indicar en dónde los obtuvo.

En el otro extremo está el caso del investigador que considera necesario reproducir con fidelidad las palabras de otro trabajo dentro del suyo; es decir, realizar una *cita textual*. En este caso no solamente es necesario indicar de dónde se tomó la cita, sino además indicar con toda claridad, mediante el uso de comillas u otros recursos tipográficos, dónde comienza y dónde termina la cita.

Un tercer caso, intermedio entre los dos anteriores, es el del investigador que no cita textualmente las palabras que consta en una de sus fuentes, pero toma de ella ideas o información que *no forman parte del conocimiento general*. Claro que no se trata de una cita de palabras, pero sí de un préstamo a fin de cuentas, al cual se le suele llamar *paráfrasis*, *cita indirecta* o *cita contextual*. En tal caso, no se necesitan comillas, pero *es indispensable mencionar la fuente*, tanto por las razones ya expresadas como porque la fuente utilizada influye, a veces decisivamente, en el valor que puede tener esa información.

# <span id="page-17-0"></span>**1.1. La cita textual**

Sobre la cita textual cabe hace un par de especificaciones. El criterio para utilizar una cita textual es el de extrema economía: se cita solo aquellos contenidos que contribuyen sustancialmente al texto y que resulta indispensable mantengan la voz original. En este sentido, la paráfrasis será la forma más conveniente de citar en la mayoría de los casos. Es evidentemente mejor un texto en donde el investigador demuestra que comprende con su propio vocabulario y forma de argumentar las ideas de otros autores.

Con un parafraseo riguroso el investigador demuestra que se ha familiarizado con las fuentes y que las ha hecho "suyas".

Hay tres tipos de cita textual: corta, larga y muy larga.

1. Una *cita textual corta* es aquella que se compone de hasta 4 renglones. Se la incluye entrecomillada dentro del texto y con el mismo formato de letra. Las citas deben integrarse lógica y gramaticalmente dentro del texto, para lo cual habrá veces que se deberá recortar la(s) oración(es) prestada(s) y se construirá las oraciones que acogen la cita de manera tal que se logre esa integración. En la cita se debe mantener todas las particularidades que constan en el original: énfasis, arcaísmos, errores sintácticos, etc.

2. Una *cita textual larga* es aquella que se compone de más de 4 renglones. Según se vio en la sección de formatos básicos, se la escribe sin comillas, con tamaño de 11 puntos, interlineado sencillo, sangrado en bloque (1,25 cm) y espacios en blanco de letra 11 arriba y abajo del bloque textual. Para introducir una cita larga se puede colocar dos puntos (:), con lo cual se corta la continuidad sintáctica; pero también se la puede tejer lógica y gramaticalmente, como es el caso común de la cita corta. En la cita se debe mantener todas las particularidades que constan en el original: énfasis, arcaísmos, errores sintácticos, etc. (Para ejemplos, véase muestra de tesis en el anexo del presente documento.)

3. Por último, una *cita textual muy larga* puede darse cuando, muy excepcionalmente, se necesita transcribir un texto extenso. Normalmente la mejor solución es transformar lo que sería una cita muy larga en un *anexo*, que va al final del trabajo y al cual el escrito se referirá cuantas veces sea necesario.

# <span id="page-18-0"></span>**1.2. Fidelidad en las citas textuales**

Una cita textual reproduce con exactitud el texto original en todas sus particularidades. Para señalar que no se trata de una particularidad o incluso error introducido por el investigador se utiliza la palabra latina *sic* (así) en medio o al final de la cita. Si se la introduce en el medio, se deberá utilizar los corchetes. Si se la introduce al final, se utilizarán los paréntesis porque las comillas ya han sido cerradas. Ejemplo: "La crisis de la recolección de la quinua [*sic*, seguramente por 'quina'] y de la cascarilla provocará igualmente grandes migraciones hacia la costa y hacia Loja"; "La crisis de la recolección de la quinua y de la cascarilla provocará igualmente grandes migraciones hacia la costa y hacia Loja" (*sic*, seguramente "quina").

Esta norma de reproducción exacta admite las siguientes intervenciones:

- a) Cuando se trata de un evidente *error tipográfico*, cuya corrección no cambia el sentido, se lo puede corregir sin indicación alguna. Corresponde al investigador determinar cuándo puede proceder así y cuándo es necesario reproducir y hacer notar el error.
- b) *Omisiones*. Se pueden omitir algunas palabras, frases u oraciones del texto original, sea para acomodar adecuadamente lo citado dentro del nuevo contexto o para descartar cuestiones que resultan irrelevantes en el nuevo trabajo. En ambos casos se colocarán tres puntos suspensivos dentro de corchetes para indicar que ha habido supresión de texto. Ejemplo: "La independencia [...] fue la culminación de un largo proceso [...] en el cual Hispanoamérica se dio cuenta de su propia identidad". El investigador debe asegurarse de que sus omisiones no alteran el pensamiento del autor original. Aquí un ejemplo extremo: "Los liberales [...] eran populares en América". La omisión no es lícita si se tiene en cuenta que la frase original dice lo siguiente: "Los liberales españoles no eran populares en América".
- c) *Interpolaciones*. Tanto para adaptar la cita al nuevo contexto como para que su sentido quede claro, puede ser necesario *añadir* palabras que no constan en el original. Esas interpolaciones deben ir siempre entre corchetes y el investigador debe asegurarse de que no modifican el sentido del texto de origen. Ejemplo: "La muerte le ha encontrado [a Juan Montalvo] en el relativo abandono en el que vivió durante su vida".
- d) *Énfasis añadido*. El investigador puede enfatizar —con el uso de las cursivas algunas palabras dentro de la cita, con la condición de que lo haga explícito con la frase "énfasis añadido" en la referencia bibliográfica. Ejemplo: "Cuando muere un Jefe de Estado no fallece un ciudadano cualquiera; su muerte provoca una *conmoción colectiva*, peor aún si se da en las *trágicas circunstancias* en las que se produjo la desaparición del Presidente Roldós".<sup>2</sup> En este caso, la aclaración consta en la referencia de nota al pie (véase sección de subsistema de notas y bibliografía); puede también constar inmediatamente después de la cita, en cuyo caso va entre paréntesis. Ejemplo: "Cuando muere un Jefe de Estado no fallece un ciudadano cualquiera; su muerte provoca una *conmoción colectiva* […]" 2 (énfasis añadido). En el caso de referenciación parentética (véase sección de subsistema

<u>.</u>

<sup>2</sup> Osvaldo Hurtado, *Política democrática*, vol. 1, *Los últimos veinte y cinco años* (Quito: FESO / Corporación Editora Nacional, 1990), 118. Énfasis añadido.

de autor-año), el paréntesis será inevitablemente el modo de introducir la indicación, para lo cual se introducirá la frase "énfasis añadido" separada de los datos editoriales por un punto y coma (;). Ejemplo: "Cuando muere un Jefe de Estado no fallece un ciudadano cualquiera; su muerte provoca una *conmoción colectiva* […]" (Hurtado 1990, 118; énfasis añadido).

# <span id="page-20-0"></span>**2. Los subsistemas de documentación**

Para dar cuenta de forma precisa, rápida y sistemática de las fuentes que se utilizan en los escritos académicos, se han creado muchos sistemas convencionales que forman parte del aparato crítico de tales escritos. El sistema de Chicago presenta dos subsistemas de documentación: 1. notas y bibliografía y 2. autor-año. En la Universidad Andina, corresponde a las áreas académicas determinar cuál de estos dos subsistemas se debe utilizar en los trabajos de sus respectivas disciplinas y programas.

A continuación una tabla que contiene la resolución de las distintas áreas académicas de la Universidad al respecto de qué subsistema deberá utilizar el investigador:

| Área académica                      | Subsistema de documentación |
|-------------------------------------|-----------------------------|
| Comunicación                        |                             |
| Derecho                             | Subsistema                  |
| Educación                           | notas y bibliografía        |
| Historia                            |                             |
| <b>Estudios Sociales y Globales</b> |                             |
| Gestión                             | Subsistema                  |
| Letras y Estudios Culturales        | autor-año                   |
| Salud                               |                             |

Tabla 1 **Subsistemas de documentación en la UASB-E**

Fuente: UASB-E

Elaboración: Casa Andina

Esta resolución fue adoptada por consenso y en consideración a las disciplinas que se practican en las distintas áreas. Sin embargo, presentando la debida justificación, un

investigador podrá optar por un subsistema distinto al indicado por su área. Lo que sí resulta inadmisible es que se no utilice un sistema determinado de forma consistente a lo largo del texto.

# **Subsistema de notas y bibliografía**

<span id="page-22-0"></span>Este subsistema consiste en proporcionar al lector, a través de *notas* de pie de página, la referencia completa de la fuente utilizada.<sup>3</sup> Al final del trabajo se añade una *bibliografía*, en la cual se ordenan alfabéticamente todos los trabajos que fueron citados directa e indirectamente; así como, de manera opcional, fuentes exteriores que el autor desee recomendar en relación al tema. Las notas pueden ser de dos tipos: de contenido o de referencia.

### <span id="page-22-1"></span>**1. Las notas de contenido**

Sirven para aclarar, explicar, comentar, matizar o ampliar algún tema que se mencione en el texto. Se las usa cuando se considera que esa explicación interrumpiría el flujo normal de ideas en el texto principal, pero que, a pesar de ello, conviene transmitir tal información al lector. Las notas de contenido se utilizan de forma idéntica en los dos subsistemas de documentación. En ambos casos debe evitarse su proliferación, especialmente si son demasiado largas.

### <span id="page-22-2"></span>**2. Las notas de referencia**

<u>.</u>

 Se llaman así porque *refieren* al lector a las fuentes utilizadas en el trabajo. Específicamente, pueden indicar lo siguiente:

- La fuente de donde se ha tomado una cita textual.
- La fuente de donde se ha tomado algún dato o idea, aunque esa información no esté contenida en una cita textual.
- La autoridad en la que se apoya un argumento determinado del texto.
- La totalidad (o conjunto) de obras en las que se ha trabajado los asuntos mencionados en determinado momento del texto.

Las notas de referencia proporcionan suficiente espacio para detallar tipos inusuales de fuentes o para comentar, describir o explicar dichas fuentes, lo cual hace que

<sup>3</sup> Este subsistema de documentación se desarrolla de forma completa en el número 14 (página 623) del *Manual de estilo Chicago-Deusto*.

este subsistema sea extremadamente flexible. Desde luego, una misma nota puede ser mixta —"de contenido" y "de referencia" a la vez— cuando, por una parte, aclara algo que se menciona en el texto y, por otra, señala las fuentes correspondientes.

La primera vez que se menciona una fuente en una nota de referencia deben darse los datos completos de la misma:

<sup>31</sup>Nick D. Mills, "Economía y sociedad en el período de la Independencia (1780-1845): Retrato de un país atomizado", en *Nueva historia del Ecuador*, ed. Enrique Ayala Mora, vol. 6, *Independencia y periodo colombiano* (Quito: Corporación Editora Nacional, 1989), 141.

Nótese que los datos van separados por comas, que los datos de edición (ciudad, editorial y año) van entre paréntesis, y que al final aparece el número de la página (o rango de páginas) específico al que se refiere el texto.

La segunda y siguientes veces que el texto se refiere a la misma fuente, las notas correspondientes deben ser resumidas poniendo solo el apellido del autor, un título resumido del trabajo (si el título no es en sí corto) y la página específica del mismo. Así:

#### <sup>34</sup> Mills, "Economía y sociedad", 155.

Si una nota se refiere a la misma fuente mencionada en la nota inmediatamente anterior (aunque esté en diferente página), se la puede resumir aún más, utilizando la abreviatura "ibíd." (del adverbio "ibídem", originalmente proveniente del latín, que significa *en el mismo lugar*). En los ejemplos que siguen, la nota 35 indica que se refiere al mismo trabajo de Mills y a la misma página de la nota 34. La nota 36 se refiere al mismo trabajo, pero a páginas diferentes. Nótese, en ese último caso, que el rango de páginas incluye solamente los dígitos indispensables, por lo que debe entenderse que la referencia es a las páginas 147, 148 y 149.

 $35$  Ibíd. <sup>36</sup> Ibíd., 147-9.

Ya no se recomienda el uso de otras expresiones de origen latino que antes se empleaban para resumir la información de las notas. Ejemplos: "ídem", "íd.", "*loc. cit.*" y "*op. cit.*", que se empleaban para no repetir el autor o título de un trabajo.

# <span id="page-23-0"></span>**3. La bibliografía**

Todo trabajo académico contiene, al final del documento, una bibliografía, que vendría a ser una lista de todos los trabajos referenciados en el texto. Aunque cada vez más en desuso, una bibliografía también puede contener fuentes adicionales de consulta que, si bien no fueron utilizadas de forma explícita y por tanto referenciadas, constituyen un corpus que redondea el tema en cuestión. Una buena bibliografía permite una visión general de las obras consultadas y por lo tanto de la amplitud de la investigación que sustenta el trabajo.

# <span id="page-24-0"></span>**3.1. Organización de la bibliografía**

La bibliografía se ubica al final del documento. Las entradas se colocan en orden alfabético según el apellido de los autores, utilizando el formato normal de texto y sin aumentar líneas vacías entre sí. Como ya se indicó en "Cómo presentar un trabajo escrito", las entradas bibliográficas se las escribe con sangría francesa (también llamada invertida): primera línea de cada entrada alineada a la izquierda, el resto sangradas (1,25 cm). Además, cuando un autor se repite, se deberá colocar tres veces la raya (—) para así evitar las repeticiones y facilitar la identificación.

Aquí un ejemplo de una pequeña lista bibliográfica con las indicaciones generales mencionadas:

- Adoum, Jorgenrique. *De cerca y de memoria: Lecturas, autores, lugares*. La Habana: Arte y Literatura, 2002.
	- ———. *Entre Marx y una mujer desnuda: Texto con personajes*. México DF: Siglo Veintiuno Editores, 2002.
	- ———. *Los cuadernos de la Tierra*. Barcelona: Ultramarinos Editorial, 2016.
	- ———, ed. *Poesía viva del Ecuador: Siglo XX*. Quito: Libresa, 2007.
- Gangotena, Alfredo. *Antología*. Traducido por Filoteo Samaniego, Gonzalo Escudero, Margarita Guarderas, Cristina Burneo, y Verónica Mosquera. Madrid: Visor Libros, 2005.

Nótese lo siguiente:

- Las tres rayas (cada una más ancha que el guion [-] y el signo de menos [–]) culminan con un punto.
- En el caso que el autor repetido en alguna ocasión haya fungido de editor (u otras modalidades, como las de compilador, director, entre otros), se lo deberá indicar al final de la raya con una separación de coma (,).
- Puesto que los autores están repetidos, se orden las entradas por nombre de título, ya que este se ubica en la segunda posición de la entrada.
- Finalmente, esta lista es un ejemplo donde el mismo autor aparece con distinta denominación en las diferentes fuentes consultadas. En este caso se deberá escoger la más utilizada por el autor o la última por la cual se le conoce. En el ejemplo, se sabe que el poeta Adoum —para diferenciarse de su padre, quien a su vez escribió libros y tenía el mismo nombre— tomó la decisión de publicar su última obra con el nombre de pila Jorgenrique, ya no como Jorge Enrique.

La bibliografía no debe separar los distintos tipos de fuentes (libros, artículos, tesis, páginas de internet, etc.), sino enlistarlas todas juntas por orden alfabético. Este orden permite al lector encontrar fácilmente cualquier entrada bibliográfica concreta. De forma excepcional y fundamentada, algunos trabajos de disciplinas específicas subcategorizan la lista bibliográfica. Algunos estudios de derecho, por ejemplo, separan los documentos normativos (constituciones, leyes, decretos, etc.) de aquellos doctrinales (teoría y crítica del derecho). Algunos estudios históricos, en cambio, separan las fuentes primarias (documentación más directa de los hechos) de las secundarias (documentación más indirecta o reflexiva de los hechos). Este tipo de separaciones puede ser útil al momento de evaluar el alcance investigativo de un texto; no es útil, sin embargo, al momento de encontrar una entrada a partir del autor referenciado, en especial cuando se trata de un lector no experimentado en la disciplina y que por lo mismo no maneja tales clasificaciones de forma automática.

Una última modalidad que cabe mencionar es la *bibliografía anotada*. El investigador puede considerar necesario introducir anotaciones que indiquen el valor relativo de algunas obras. Ejemplo:

Masur, Gerhard. *Simón Bolívar*. Albuquerque: University of New Mexico Press, 1948.

Primera edición, en inglés, de una de las clásicas biografías del Libertador, basada principalmente en fuentes publicadas. El autor, de origen alemán, mantiene la necesaria distancia del personaje, sin dejar de reconocer su grandeza. Existen ediciones posteriores en español y otros idiomas.

### <span id="page-25-0"></span>**4. Elementos bibliográficos de las notas y las entradas de la lista**

Tanto las entradas bibliográficas como las notas usualmente contienen los elementos bibliográficos que se enumeran a continuación. Esta lista se refiere específicamente al caso de libros, pero también ofrece una estructura básica aplicable a otros casos —como artículos de revistas especializadas o páginas de internet— cuyas especificidades se discuten más adelante con ejemplos específicos. Aquí se ponen entre corchetes aquellos elementos que no siempre se incluyen en los datos bibliográficos, a menos que el autor considere necesario hacerlo.

1. Nombre del autor o editor o de la institución que tome su lugar.

Cuando la autoría recae sobre un editor (ed.) o similares (coordinador [coord.], director [dir.], compilador [comp.], etc.), se escribe de forma abreviada tal responsabilidad, después del nombre.

- 2. Título de la obra, incluyendo el subtítulo, si existe. Se lo escribe con cursivas si se trata de una obra mayor (un libro, una página web, un concierto); con comillas si se trata de una obra menor (sección de libro, subsitio web, poema). Al título se lo separa del subtítulo con un dos puntos (:) y al subtítulo se lo empieza escribiendo con mayúscula.
- 3. [Título de la obra mayor (con cursivas), si se trata de una obra contenida dentro de otra.

Ejemplo: En *Nueva historia del Ecuador*.]

- 4. [Editor, compilador, coordinador, director o traductor. Es opcional utilizar abreviaturas. Lo más común es utilizar abreviaturas en la nota y la forma extensa en la bibliografía. Ejemplos: editado por, ed. de, traducido por, trad.]
- 5. [Número de la edición.

Solo se incluye si se considera crucial mencionarlo.]

6. Número total de volúmenes (vols.) de una obra considerada como un todo (ej.: 7 vols.), o número del volumen (vol.) específico si solo se utiliza uno de varios volúmenes (ej.: vol. 7).

En este último caso, a ese número puede seguir el título individual del volumen, si lo tuviera.

7. [Título de la colección o serie, y número del tomo dentro de la colección o número de la serie, cuando esta es numerada. Ejemplo: Biblioteca Básica del Pensamiento Ecuatoriano, 18.

Solo se incluye si se considera esencial mencionarlo. La gran mayoría de libros están incluidos dentro de una colección de una editorial.]

- 8. Datos de publicación: ciudad, editorial y año. Estos datos van entre paréntesis en la nota, pero no en la bibliografía. Ejemplos: (Quito: Ruido Blanco, 2016), Quito: Ruido Blanco, 2016.
- 9. Páginas específicas a las que se refiere el texto, para el caso de la nota. En la bibliografía se hará constar la página inicial y final (rango de páginas) cuando se trata de una sección de libro.
- 10. [URL<sup>4</sup> o DOI<sup>5</sup> en el caso de publicaciones electrónicas, o la especificación del medio en el que aparece la publicación, como DVD o CD-ROM.]

# <span id="page-27-0"></span>**5. Diferencias entre notas y entradas bibliográficas**

Las notas y las entradas de la lista contienen los mismos datos bibliográficos, pero están escritas de manera distinta. Aquí un cuadro que distingue las diferencias:

| <b>Notas</b>                                                                     | Entradas bibliográficas                                                                                                    |
|----------------------------------------------------------------------------------|----------------------------------------------------------------------------------------------------|
| Separación de elementos bibliográficos                                           |                                                                                                    |
| Con comas                                                                        | Con puntos seguidos                                                                                                    |
| Datos de publicación                                                             |                                                                                                    |
| Entre paréntesis                                                                 | Sin paréntesis                                                                                                    |
| Orden del nombre                                                                 |                                                                                                    |
| Primero nombre/s de pila                                                         | Primero apellido/s, por motivo de orden<br>alfabético. Se separa del nombre con<br>coma, para indicar inversión del orden.<br>Cuando hay varios autores, solo al<br>primero se lo modifica. |
| Separación entre sí                                                              |                                                                                                    |
| Con sangría normal                                                               | Con sangría francesa                                                                                                    |
| Números de página                                                                |                                                                                                    |
| Página o rango de páginas donde se ubica<br>la información citada o parafraseada | Sin número de página porque la entrada<br>refiere al libro en general. En el caso de<br>una sección de un libro, se escribe el                                                              |

Tabla 2

# **Diferencias ortotipográficas entre notas y entradas bibliográficas**

<u>.</u>

<sup>4</sup> Se refiere a la dirección web. En inglés: Uniform Resource Locator.

<sup>5</sup> Se refiere al localizador universal de un artículo. En inglés: Digital Object Identifier.

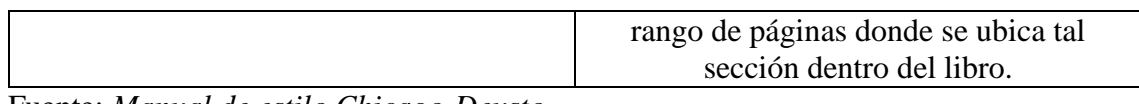

Fuente: *Manual de estilo Chicago-Deusto*

Elaboración: Casa Andina

Aquí la visualización de las diferencias entre nota y entrada bibliográfica, con un ejemplo ya trabajado anteriormente:

 $31$  Nick D. Mills, "Economía y sociedad en el período de la Independencia (1780-1845): Retrato de un país atomizado", en *Nueva historia del Ecuador*, ed. Enrique Ayala Mora, vol. 6, *Independencia y periodo colombiano* (Quito: Corporación Editora Nacional, 1989), 141.

Mills, Nick D. "Economía y sociedad en el período de la Independencia (1780-1845): Retrato de un país atomizado". En *Nueva historia del Ecuador*, editado por Enrique Ayala Mora, 6:127-63, *Independencia y periodo colombiano*. Quito: Corporación Editora Nacional, 1989.

Nótese que, cuando van seguidos el número del volumen y los números de las páginas, se puede suprimir la abreviatura "vol.", y separar el volumen de las páginas con un dos puntos (:) y sin espacio intermedio. Esto ocurre muy comúnmente en revistas académicas, puesto que cada nueva edición o volumen tiene un número. El título *Independencia y periodo colombiano* es, en este caso complejo, el nombre del volumen en cuestión; en una entrada que describe una sección de libro normalmente no se encuentra este elemento. Finalmente, cabe notar que el rango de páginas que aparece después del número del volumen indica, antes que el lugar de la cita, la localización del artículo en el libro. La entrada indica que el artículo de Mills se lo encuentra entre las páginas 127 y 163 de un volumen denominado *Independencia y periodo colombiano*, a su vez ubicado en el sexto tomo dentro de la *Nueva Historia*, cuya edición corrió a cargo de Ayala Mora.

# <span id="page-28-0"></span>**6. Casos de documentación**

A continuación se ofrecen ejemplos de los casos más comunes al momento de documentar un trabajo académico. Se presenta la referencia con formato de nota, su respectiva entrada bibliográfica y se añaden pequeñas observaciones según las particularidades del caso lo vayan exigiendo. Las observaciones aquí expuestas son complementarias para los distintos casos y en su conjunto completan la racionalidad del manual, por lo que se recomienda se lea esta sección de forma completa. Para casos que no estén contemplados en los siguientes ejemplos, dirigirse al *Manual de estilo Chicago-Deusto*; allí no solo se resuelven dudas en torno a cómo referenciar fuentes de todo tipo, sino también dudas de corte editorial, tipográfico, ortográfico, gramatical, entre otras. Esta sección es tan solo una muestra representativa de los múltiples casos posibles, así como una adaptación para aquellos casos locales que no pueden estar normados en un manual de perspectiva internacional.

### <span id="page-29-0"></span>**6.1. Libros impresos**

#### <span id="page-29-1"></span>**6.1.1. Libro básico**

<sup>1</sup> Walter Mignolo, *La idea de América Latina: La herida colonial y la opción decolonial* (Barcelona: Gedisa Editorial, 2007), 34-5.

Mignolo, Walter. *La idea de América Latina: La herida colonial y la opción decolonial*. Barcelona: Gedisa Editorial, 2007.

Observación 1: De manera opcional, se puede eliminar la palabra *editorial* del nombre de la editorial y ponerla simplemente como Gedisa.

Observación 2: En el número final del rango de páginas referenciado no se escriben los dígitos repetidos, ya que están sobreentendidos. El rango da a entender que la cita va de la página 34 a la 35.

### <span id="page-29-2"></span>**6.1.2. Libro de editor, coordinador u otro**

2 Javier Torres Ripa, ed., *Manual de estilo Chicago-Deusto* (Bilbao: Universidad de Deusto, 2013), 647.

Torres Ripa, Javier, ed. *Manual de estilo Chicago-Deusto*. Bilbao: Universidad de Deusto, 2013.

Observación: Muchos libros con editor en realidad tienen muchos autores, cada uno con su contribución en forma de artículo o capítulo. En esos casos es mejor referenciar a los autores de los artículos o capítulos, antes que al editor que los juntó; a menos que estemos haciendo una referencia a la publicación en general, como en este ejemplo.

### <span id="page-29-3"></span>**6.1.3. Libro con dos o tres autores o editores**

<sup>3</sup> Ruth Berins Collier y David Collier, *Shaping the Political Arena: Critical Junctures, the Labor Movement, and Regime Dynamics in Latin America* (Notre Dame, IN: University of Notre Dame Press, 2009), 685.

Collier, Ruth Berins, y David Collier. *Shaping the Political Arena: Critical Junctures, the Labor Movement, and Regime Dynamics in Latin America*. Notre Dame, IN: University of Notre Dame Press, 2009.

Observación 1: En la bibliografía, solo el primer nombre del grupo de autores se lo escribe con apellido primero; el resto de nombres se los escribe en el orden normal.

Observación 2: Los títulos en otros idiomas conservan los caracteres especiales y las normas de escritura propias a tal idioma, a menos que se trate de un idioma con otro alfabeto diferente al latino. Nótese cómo en inglés se escriben con mayúsculas todas las palabras excepto los artículos (*a*, *an*, *the*), las conjunciones coordinantes (*and*, *but*, *for*, *or*, *nor*) y las preposiciones (*on*, *to*, *from*, etc.). En textos escritos con alfabetos no romanos, se debe intentar una transliteración al alfabeto latino, como complemento a la transcripción en el idioma original.

# <span id="page-30-0"></span>**6.1.4. Libro con cuatro o más autores**

<sup>4</sup> Reinhard Bunjes et al., *Medicina, salud pública y ayuda humanitaria* (Bilbao: Universidad de Deusto, 2000), 75-76.

Bunjes, Reinhard, Anja Gebler, Bärbel A. Krumme, Richard Munz, Guha-Sapir Debarati, y Benno M. Ure. *Medicina, salud pública y ayuda humanitaria*. Bilbao: Universidad de Deusto, 2000.

Observación: Cuando se tiene cuatro o más autores, en la nota solo se pone el primer autor seguido de la frase latina "et al." (en redondas, por ser extendido su uso en el aparato crítico). En la bibliografía se incluyen todos los autores.

### <span id="page-30-1"></span>**6.1.5. Libro con varias editoriales y varias ciudades**

5 Jesús Martín-Barbero, *De los medios a las mediaciones: Comunicación, cultura y hegemonía* (Barcelona: Anthropos / Universidad Autónoma Metropolitana, 2010), 141.

Martín-Barbero, Jesús. *De los medios a las mediaciones: Comunicación, cultura y hegemonía*. Barcelona: Anthropos / Universidad Autónoma Metropolitana, 2010.

Observación 1: Se separa con una barra oblicua las distintas editoriales que publicaron el libro.

Observación 2: Cuando hay más de una ciudad de publicación (muchas editoriales, por ejemplo, publican en ciudades de EEUU y el Reino Unido a la vez), normalmente solo se pone la primera.

### <span id="page-31-0"></span>**6.1.6. Libro con autor desconocido**

<sup>6</sup> *Poema de Mio Cid*, edición de Ian Michael (Madrid: Castalia, 2001), 92.

*Poema de Mio Cid*. Edición de Ian Michael. Madrid: Castalia, 2001.

Observación 1: Salvo que se quiera agrupar una serie de obras desconocidas en la bibliografía, no se utiliza "Anónimo" como autor. El título del libro pasa a primera posición y en la bibliografía se lo alfabetiza de acuerdo a la primera palabra del mismo.

Observación 2: Si se considera necesario, se puede ingresar el nombre de la persona que realizó la edición. Aquí se lo ha incluido porque se trata de una edición crítica.

# <span id="page-31-1"></span>**6.1.7. Libro con traductor**

<sup>7</sup>Walt Whitman, *Hojas de hierba*, trad. Francisco Alexander (Madrid: Visor, 2014), 421.

Whitman, Walt. *Hojas de hierba*. Traducido por Francisco Alexander. Madrid: Visor, 2014.

Observación: Se incluye el nombre del traductor cuando se considera necesario hacerlo. En este caso se lo ha incluido porque esta no es la única traducción de *Hojas de hierba*, y porque en poesía la traducción es fundamental.

# <span id="page-31-2"></span>**6.1.8. Obra en varios volúmenes**

<sup>8</sup> Juan Carlos Fernández Madrid, dir., *Derecho laboral: Doctrinas esenciales, 1936-2010* (Buenos Aires: La Ley, 2010), 3:184.

Fernández Madrid, Juan Carlos, dir. *Derecho laboral: Doctrinas esenciales, 1936-2010*. 5 vols. Buenos Aires: La Ley, 2010.

Observación 1: En la nota se pone el número del volumen y el número de página al que estamos referenciando separados por un dos puntos (:). En este caso particular es posible eliminar la contracción "vol.". No así en la bibliografía, puesto que allí no tenemos números de página ni dos puntos (:).

Observación 2: En la nota se pone el número del volumen referenciado (vol. 3), mientras que en la entrada se especifica el total de volúmenes (5 vols.).

### <span id="page-32-0"></span>**6.1.9. Sección de libro (capítulos, artículos, poemas, cuentos, etc.)**

Bizberg, Ilán. "Modernización empresarial y relaciones industriales en México". En *Modernización empresarial: Tendencias en América Latina y Europa*, editado por Rainer Dombois y Ludger Pries, 83-110. Caracas, VE: Fundación Friedrich Ebert de Colombia / Editorial Nueva Sociedad, 1993.

Observación 1: El título de la obra menor o sección de libro va siempre entrecomillado. Zotero, en su modalidad de español, utiliza las comillas latinas (« ») al momento de referenciar una obra menor; en este caso, es posible mantenerlas.

Observación 2: Se puede añadir la abreviatura internacional (ISO) del país o el estado al que pertenece la ciudad de publicación. De especial importancia en casos de duplicación (Cuenca, EC; Cuenca, ES; Cambridge, UK; Cambridge, MA).

# <span id="page-32-1"></span>**6.2. Publicaciones electrónicas**

### <span id="page-32-2"></span>**6.2.1. Página web con fecha de publicación o última modificación**

<sup>10</sup> Decio Machado, "The Political Left in Ecuador No Longer Exists", *Jacobin*, 10 de abril de 2017, párr. 12, https://www.jacobinmag.com/2017/04/ecuador-presidential-election-second-round-correa-lenin/.

<sup>9</sup> Ilán Bizberg, "Modernización empresarial y relaciones industriales en México", en *Modernización empresarial: Tendencias en América Latina y Europa*, ed. Rainer Dombois y Ludger Pries (Caracas, VE: Fundación Friedrich Ebert de Colombia / Editorial Nueva Sociedad, 1993), 105.

Machado, Decio. "The Political Left in Ecuador No Longer Exists". *Jacobin*, 10 de abril de 2017. https://www.jacobinmag.com/2017/04/ecuador-presidential-electionsecond-round-correa-lenin/.

Observación 1: Cuando amerita, la fecha se la escribe completa (día, mes y año). En el ejemplo se opta por la fecha completa porque se trata de un tema de coyuntura.

Observación 2: Debido a que la lectura en páginas web es vertical y no contiene páginas, se debe referenciar el número de párrafo con la abreviatura "párr.". Si estamos tratando con alguna normativa, también se puede referenciar por número de artículo (art.), letra (let.), número (núm.), etc.

Observación 3: Se puede dividir el URL o DOI cuando este es demasiado extenso y se corre a la siguiente línea. El corte deberá hacerse después de una barra oblicua, un guion, un punto o después de cualquier otro signo de puntuación o símbolo. Nunca se deberá ingresar un guion para realizar el corte, de lo contrario la dirección se arruina.

# <span id="page-33-0"></span>**6.2.2. Página web sin fecha de publicación o modificación**

<sup>11</sup> Ecuador Ministerio de Educación, "Escuelas inclusivas", *Ministerio de Educación*, accedido 27 de abril de 2017, párr. 7 https://educacion.gob.ec/escuelas-inclusivas/.

Ecuador Ministerio de Educación. "Escuelas inclusivas". *Ministerio de Educación*. Accedido 27 de abril de 2017. https://educacion.gob.ec/escuelas-inclusivas/.

Observación 1: Por efectos de orden alfabético, se une como un solo nombre el nombre del país y su institución.

Observación 2: Solo se pone fecha de acceso cuando no existe fecha de publicación o última modificación, precedido de la indicación "accedido" (según lo pone Zotero) o "acceso el".

# <span id="page-33-1"></span>**6.2.3. PDF en la web**

<sup>12</sup>UASB, "Normas para el tratamiento de infracciones contra la honradez intelectual", *Universidad Andina Simón Bolívar, Ecuador*, 15 de septiembre de 2008, num. 6, http://portal.uasb.edu.ec/ UserFiles/372/File/pdfs/INFORMACIONBASICA/normas%20infraccion%20a%20la%20honestidad%20 intelectual%2015%20septiembre%202008.pdf.

UASB. "Normas para el tratamiento de infracciones contra la honradez intelectual". *Universidad Andina Simón Bolívar, Ecuador*. 15 de septiembre de 2008. http:// portal.uasb.edu.ec/UserFiles/372/File/pdfs/INFORMACIONBASICA/normas% 20infraccion%20a%20la%20honestidad%20intelectual%2015%20septiembre%2 02008.pdf.

Observación 1: Se referencia como una entrada (entrecomillado) dentro de una página web (itálicas).

Observación 2: Si es que el autor es una institución cuyas siglas no son desconocidas, se puede utilizar, sin dar explicaciones entre paréntesis, las siglas en vez del nombre extendido. Para instituciones cuyas siglas no sean muy conocidas, se preferirá el nombre extendido.

# <span id="page-34-0"></span>**6.2.4. Libro en PDF**

<sup>13</sup> Organización Panamericana de la Salud, *La salud pública en las Américas: Nuevos conceptos, análisis del desempeño y bases para la acción* (Washington DC: Organización Panamericana de la Salud, 2002), 374-77, http://www1.paho.org/hq/dmdocuments/2010/FESP\_Salud\_Publica\_en\_las\_Americas.pdf.

Organización Panamericana de la Salud. *La salud pública en las Américas: Nuevos conceptos, análisis del desempeño y bases para la acción*. Washington DC: Organización Panamericana de la Salud, 2002. http://www1.paho.org/hq/ dmdocuments/2010/FESP\_Salud\_Publica\_en\_las\_Americas.pdf.

Observación 1: Hay veces que un libro en PDF contiene datos de publicación, los cuales indican que existe una versión impresa del documento. Como no se puede asegurar que la paginación sea la misma, es necesario indicar el URL.

Observación 2: Cuando un libro en PDF no contiene datos de publicación, se lo trata como cualquier otro documento PDF colgado en la web.

# <span id="page-34-1"></span>**6.2.5. Libros escaneados**

Si bien están en PDF, a estos documentos se los trata como libros impresos. Lo que vemos en la pantalla es una imagen fidedigna del libro, como si lo tuviéramos en la mano.

### <span id="page-35-0"></span>**6.2.6. Libros electrónicos (***e-books***)**

<sup>14</sup> Luis Felipe Fabre, *Cabaret provenza* (México DF: Fondo de Cultura Económica, 2007), loc. 257, edición para Kindle.

Fabre, Luis Felipe. *Cabaret provenza*. México DF: Fondo de Cultura Económica, 2007. Edición para Kindle.

Observación 1: Ante la posibilidad de que haya diferencias con la versión impresa (si es que la hay), se debe indicar que se ha auscultado la versión electrónica con las frases "edición para Kindle", "edición para Microsoft Reader", "edición en EPUB", etc.

Observación 2: Los libros electrónicos no tienen paginación estable (varía según el tamaño de letra configurado y del dispositivo), por lo que se debe referenciar el número de localización (loc.).

# <span id="page-35-1"></span>**6.2.7. Documentos institucionales (impresos y electrónicos)**

<sup>17</sup> Ecuador Ministerio de Defensa Nacional, *Agenda política de la defensa: 2014-2017* (Quito: Ministerio de Defensa Nacional, 2014), 16.

Ecuador Ministerio de Defensa Nacional. *Agenda política de la defensa: 2014-2017*.

Quito: Ministerio de Defensa Nacional, 2014.

<sup>18</sup> Ecuador Ministerio de Defensa Nacional, "Agenda política de la defensa: 2014-2017", *Ministerio de Defensa Nacional*, 2014, 19, http://www.defensa.gob.ec/wp-content/uploads/downloads/ 2014/06/Agenda-Politica-Defensa.pdf.

Ecuador Ministerio de Defensa Nacional. "Agenda política de la defensa: 2014-2017".

*Ministerio de Defensa Nacional.* 2014. http://www.defensa.gob.ec/wp-content/ uploads/downloads/2014/06/Agenda-Politica-Defensa.pdf.

Observación: Los documentos propios de una institución pueden estar impresos y/o colgados en la web. Ambos son válidos para su uso, aunque se referencian distinto.

### <span id="page-35-2"></span>**6.3. Publicaciones periódicas**

<span id="page-35-3"></span>**6.3.1. Artículo en revista académica o científica**

<sup>15</sup> Fabianna Bacil Lourenço Ferreira, "Seguro social de salud en China: Principales reformas y desequilibrios", *Salud Colectiva* 13, n.º 1 (2017): 11-12, doi:10.18294/sc.2017.999.

Ferreira, Fabianna Bacil Lourenço. "Seguro social de salud en China: Principales reformas y desequilibrios". Salud Colectiva 13, n.º 1 (2017): 5-17. doi:10.18294/ sc.2017.999.

Observación 1: Las revistas académicas o científicas pueden variar en su forma de catalogar sus volúmenes. Unas pueden tener números dentro de volúmenes, otras solo volúmenes. Unas pueden solo referenciar el año de publicación, otras añadirán el mes.

Observación 2: El DOI solo existe en revistas electrónicas, que en la actualidad son la mayoría. También se puede utilizar el URL, de no haber DOI. El DOI se escribe con minúsculas en la nota y la entrada bibliográfica.

Observación 3: La referencia a revistas académicas o científicas no contiene lugar de publicación. Solo se debe poner el lugar de publicación (ya sea la institución auspiciante o la ciudad) cuando hay riesgo de confusión con otras revistas de nombre similar o cuando la revista es muy desconocida. En tal caso se coloca el lugar entre paréntesis después del nombre de la revista. Ejemplo: *Revista de filosofía* (Universidad de Costa Rica).

### <span id="page-36-0"></span>**6.3.2. Artículo en periódico**

<sup>16</sup> Fernando Medina, "4 redes de extorsión fueron descubiertas en 10 cárceles", *El Comercio*, 14 de abril de 2017, 6.

Medina, Fernando. "4 redes de extorsión fueron descubiertas en 10 cárceles". *El Comercio*. 14 de abril de 2017.

Observación 1: La fecha en periódicos se la escribe de forma completa (día, mes, año), puesto que el mismo redactor o editorialista puede publicar incontables veces durante el año en la misma fuente.

Observación 2: Cuando no hay responsable de la redacción, se puede colocar el nombre de la institución como autor.

### <span id="page-36-1"></span>**6.4. Materiales privados y de publicación informal**

# <span id="page-36-2"></span>**6.4.1. Entrevistas inéditas**

<sup>20</sup> Juan José Rodinás, entrevistado por el autor, 4 de julio de 2015. Para leer la entrevista completa, ver Anexo 2.

Observación: A este tipo de fuente no se la incluye en la bibliografía. Si se lo considera necesario, se puede añadir el documento como anexo y complementar la nota con un llamado a texto ("ver Anexo 2" y frases similares). Este llamado también se lo puede hacer en el cuerpo del texto, normalmente entre paréntesis.

# <span id="page-37-0"></span>**6.4.2. Comunicaciones personales**

<sup>21</sup> David Harvey, correo electrónico al autor, 12 de enero de 2017.

Observación 1: Todo documento inédito debe tener una pequeña descripción del tipo de documento del cual se trata. Esta descripción debe adaptarse al documento; no existe una sola manera de frasear los distintos documentos. Es importante que más información se provea en el cuerpo del texto al respecto de la cualidad y contenido de la fuente.

Observación 2: Usualmente, este tipo de fuente no se incluye en la bibliografía.

### <span id="page-37-1"></span>**6.4.3. Documentos-objetos de posesión privada**

22 "Álbum familiar". Colección privada, [1960].

Observación 1: Con las comillas se puede asignar un título al documento.

Observación 2: Se utilizan corchetes en una fecha cuando no se puede aseverar con completa seguridad el dato. Esto se aplica a todo elemento bibliográfico: autor, nombre de la editorial, etc.

Observación 3: Usualmente, este tipo de fuente no se incluye en la bibliografía.

### <span id="page-37-2"></span>**6.4.4. Documentos de trabajo**

<sup>23</sup> Ladera Centro de Producción Artística, documento de trabajo, 27 de octubre de 2016.

Ladera Centro de Producción Artística. Documento de trabajo, 27 de octubre de 2016.

Observación: Esta documento de publicación informal se ha optado por incluirlo en la bibliografía porque el lector puede ubicarlo en el archivo de la institución mencionada.

# <span id="page-38-0"></span>**6.4.5. Tesis**

24 Jorge Fabricio Guevara Viejo, "El proceso de institucionalización del Sistema Nacional de Educación Superior en el Ecuador: Un estudio desde el análisis de la resignificación de las presiones institucionales" (tesis doctoral, Universidad Andina Simón Bolívar, Sede Ecuador, 2016), 141, http:// repositorio.uasb.edu.ec/handle/10644/5298.

Guevara Viejo, Jorge Fabricio. "El proceso de institucionalización del Sistema Nacional de Educación Superior en el Ecuador: Un estudio desde el análisis de la resignificación de las presiones institucionales". Tesis doctoral, Universidad Andina Simón Bolívar, sede Ecuador, 2016. http://repositorio.uasb.edu.ec/handle/ 10644/5298.

### <span id="page-38-1"></span>**6.4.6. Ponencias en congresos y similares**

<sup>25</sup> Gabriel Boero, "Responsabilidad social y emprendimiento" (ponencia, X Foro Internacional del Emprendedor, Quito, 19 de noviembre de 2014).

Boero, Gabriel. "Responsabilidad social y emprendimiento". Ponencia presentada en el

X Foro Internacional del Emprendedor, Quito, 19 de noviembre de 2014.

Observación: Aquí no hay número de página o párrafo porque la forma del documento, en tanto que circula de distintos modos, podría variar.

# <span id="page-38-2"></span>**6.4.7. Documentos de archivo**

<sup>26</sup> Vicente Rocafuerte a Juan José Flores, 20 de mayo de 1840, párr. 10, Archivo Juan José Flores, PUCE, Quito.

Correspondencia Juan José Flores 1840, Archivo Juan José Flores, PUCE, Quito.

Observación 1: En la nota se hace referencia al documento particular, mientras que en la entrada bibliográfica se referencia la colección que lo contiene.

Observación 2: Los distintos archivos difieren en su forma de clasificar sus colecciones; por lo tanto, muchas veces la referencia deberá adaptarse a los modos particulares. Es

importante, sin embargo, que el autor mantenga un formato consistente entre las diferentes colecciones.

Observación 3: Se debe añadir el URL al final de la referencia en el caso de que el documento esté disponible de forma digitalizada en la web.

# <span id="page-39-0"></span>**6.5. Fuentes audiovisuales**

### <span id="page-39-1"></span>**6.5.1. Video o archivo sonoro en línea**

<sup>32</sup>Giorgio Agamben, "Resistance in Art", video de YouTube, a partir de una ponencia presentada en European Graduate School, 2014, min 15:14, https://www.youtube.com/watch?v=one7mE-8y9c.

Giorgio Agamben, "Resistance in Art". Video de YouTube, a partir de una ponencia presentada en European Graduate School, 2014. https://www.youtube.com/ watch?v=one7mE-8y9c.

Observación: Se deben incluir a modo de descripción aquellos datos que logren describir de forma precisa el video.

# <span id="page-39-2"></span>**6.5.2. Entrevistas emitidas en medios audiovisuales**

<sup>19</sup> Felipe Burbano de Lara, entrevistado por Diego Oquendo, *Buenos Días*, Radio Visión, 3 de abril de 2017, min 4:18.

Burbano de Lara, Felipe. Entrevistado por Diego Oquendo. *Buenos Días*, Radio Visión, 3 de abril de 2017.

Observación 1: Las entrevistas que aparecen publicadas en medios escritos se las puede referenciar normalmente según donde se inscriban, ya sea como artículos en revistas, páginas web, libros, etc.

Observación 2: Si la entrevista está en un archivo oficial, se puede poner el minuto a partir de donde la cita fue sacada.

### <span id="page-39-3"></span>**6.5.3. Película**

<sup>33</sup> Sebastián Cordero, *Ratas, ratones, rateros* (Ecuador: Cabezahueca, 1999), DVD, min 85:00.

Cordero, Sebastián. *Ratas, ratones, rateros*. Ecuador: Cabezahueca, 1999. DVD.

Observación 1: A la película se la trata, básicamente, como libro, pero se añade el formato de la publicación (DVD, BD, VHS, etc.).

Observación 2: Contrario a los libros, en las películas es mejor mencionar el/los país/es donde fue producida la película. Y en vez de la editorial, después del lugar se coloca el/los nombre/s de la/s productora/s, que en este caso es Cabezahueca.

# <span id="page-40-0"></span>**6.5.4. Grabaciones musicales**

<sup>34</sup> Álex Alvear, "Sanjuaneando", en *Equatorial* (Ecuador: Colorao Music, 2008), CD, min 2:12. Alvear, Álex. "Sanjuaneando". En *Equatorial*. Ecuador: Colorao Music, 2008. CD.

Observación: Se puede tener grabaciones mucho más especializadas, para lo cual hay que remitirse al manual de Chicago-Deusto para ejemplos.

### <span id="page-40-1"></span>**6.5.5. Pinturas, esculturas, conciertos no grabados, instalaciones y similares**

Si bien estas son fuentes que generan comentario, no hace falta referenciarlas ya que no poseen un carácter documental. Sería el equivalente a referenciar un paisaje o una experiencia determinada. Se puede añadir una nota de contenido (y por tanto no hay entrada bibliográfica) en donde se mencionen datos específicos de la obra comentada, si así el autor lo considere necesario. Datos más generales pueden estar incluidos dentro del texto mismo.

### <span id="page-40-2"></span>**6.6. Fuentes jurídicas**

## <span id="page-40-3"></span>**6.6.1. Constitución**

<sup>25</sup> Ecuador, *Constitución de la República del Ecuador*, Registro Oficial 449, 20 de octubre de 2008, art. 298.

Ecuador. *Constitución de la República del Ecuador*. Registro Oficial 449, 20 de octubre de 2008.

Observación 1: A un documento del Registro Oficial se lo trata como obra independiente, y al Registro Oficial luego se lo trata como si se tratara del nombre de un archivo.

Observación 2: El Registro Oficial (en muchos documentos, escrito RO) es la única fuente de consulta válida para referenciar todo documento nacional. En Ecuador este registro se denomina Registro Oficial; cada país nombra de forma distinta su registro nacional.

### <span id="page-41-0"></span>**6.6.2. Leyes**

<sup>26</sup> Ecuador, *Ley Orgánica de Educación Superior*, Registro Oficial 298, Suplemento, 12 de octubre de 2010, art. 22.

Ecuador. *Ley Orgánica de Educación Superior*. Registro Oficial 298, Suplemento, 12 de octubre de 2010.

Observación 1: Muchas veces el registro tiene una sección denominada Suplemento, que a su vez puede tener su propia numeración (Segundo Suplemento, Tercer Suplemento, etc.). Esta sección se la añade como un descriptor más del "archivo" o lugar contenedor llamado Registro Oficial, por tanto separado con coma (,).

Observación 2: Es importante poner la fecha completa de publicación, puesto que esta puede incidir en la forma en que se tratan ciertos datos en el argumento del texto.

# <span id="page-41-1"></span>**6.6.3. Decretos y reglamentos**

<sup>27</sup> Ecuador, *Decreto Ejecutivo 1338*, Registro Oficial 966, Segundo Suplemento, 12 de marzo de 2017, art. 5.

Ecuador. *Decreto Ejecutivo 1338*. Registro Oficial 966, Segundo Suplemento, 12 de marzo de 2017.

### <span id="page-41-2"></span>**6.6.4. Actos administrativos**

<sup>28</sup> Ecuador SRI, *Resolución No. NAC-DGERCGC16-00000247*, Registro Oficial 781, Suplemento, 22 de junio de 2016, art. 2.

Ecuador SRI. *Resolución No. NAC-DGERCGC16-00000247*. Registro Oficial 781, Suplemento, 22 de junio de 2016.

# <span id="page-42-0"></span>**6.6.5. Sentencia nacional**

Ecuador Corte Provincial de Justicia de Pichincha Sala de Familia, Mujer, Niñez, Adolescencia y Adolescentes Infractores. "Sentencia". En *Juicio No: 17141- 2014-1998*. 26 de septiembre de 2014.

Observación 1: Al nombre del juicio se lo trata como obra contenedora y por tanto va con cursivas y se lo introduce con el vocablo "en". La parte del juicio referenciada —en este caso la sentencia— iría entre comillas.

Observación 2: Se añade el nombre del país como parte del nombre de la institución estatal referenciada, de esa manera la bibliografía ordena los distintos documentos estatales por país de origen.

# <span id="page-42-1"></span>**6.6.6. Sentencia internacional**

<sup>30</sup> Corte IDH, "Sentencia de 23 de noviembre de 2010 (Excepciones Preliminares, Fondo, Reparaciones y Costas)", *Caso Vélez Loor vs. Panamá*, 23 de noviembre de 2010, párr. 120, http://www. corteidh.or.cr/docs/casos/articulos/seriec\_218\_esp2.pdf.

Corte IDH. "Sentencia de 23 de noviembre de 2010 (Excepciones Preliminares, Fondo, Reparaciones y Costas)"*. Caso Vélez Loor vs. Panamá*. 23 de noviembre de 2010. http://www.corteidh.or.cr/docs/casos/articulos/ seriec\_218\_esp2.pdf.

Observación 1: Es importante colocar el nombre completo del caso, por más que la fecha luego se repita.

Observación 2: No se pone la ciudad donde está ubicado este documento, ya que es un documento internacional (de alguna manera universal) y porque el autor institucional es a la vez un lugar.

Observación 3: El URL aquí va en reemplazo de un localizador universal. Y puesto que es una fuente electrónica, no se utiliza "en" para introducir la obra contenedora.

### <span id="page-42-2"></span>**6.6.7. Instrumentos de organismos internacionales**

<sup>31</sup> ONU Asamblea General, *Declaración sobre los principios fundamentales de justicia para las víctimas de delito y del abuso de poder*, 29 de noviembre de 1985, num. 4, A/RES/40/34.

ONU Asamblea General. *Declaración sobre los principios fundamentales de justicia para las víctimas de delito y del abuso de poder*. 29 de noviembre de 1985. A/RES/40/34.

<sup>32</sup> XIV Cumbre Judicial Iberoamericana, *Reglas de Brasilia sobre acceso a la justicia de personas en condición de vulnerabilidad*, 2008, párr. 81, http://www.derechoshumanos.net/normativa/normas/ america/ReglasdeBrasilia-2008.pdf.

XIV Cumbre Judicial Iberoamericana. *Reglas de Brasilia sobre acceso a la justicia de personas en condición de vulnerabilidad*. 2008. http://www.derechoshumanos. net/normativa/normas/america/ReglasdeBrasilia-2008.pdf.

Observación: Ciertos organismos, como la ONU, tienen localizadores universales, los cuales se utilizan con preferencia sobre el URL.

#### <span id="page-43-0"></span>**6.6.8. Documentos estatales foráneos**

<sup>33</sup> Bolivia, *Constitución Política del Estado*, Gaceta Oficial, 7 de febrero de 2009, art. 108.

Bolivia. *Constitución Política del Estado*. Gaceta Oficial, 7 de febrero de 2009.

<sup>34</sup> España Tribunal Constitucional, *Sentencia 136/2015*, Boletín Oficial del Estado 160, 6 de julio de 2015, 56 275, BOE-A-2015-7588.

España Tribunal Constitucional. *Sentencia 136/2015*. Boletín Oficial del Estado 160, 6 de julio de 2015, BOE-A-2015-7588.

Observación 1: En estos casos se deberá evaluar el documento que se está usando y referenciar lo más apegado posible a la forma como aquí se ha indicado para los documentos nacionales.

Observación 2: Hay Estados, como China, cuyos documentos no están muy abiertos al público y por ello, en muchas ocasiones, no se podrá usar la fuente primaria, la cual siempre es la primera opción.

# <span id="page-43-1"></span>**6.7. Fuente dentro de otra fuente**

<sup>35</sup> Galo Rodríguez durante segunda audiencia, 2015, citado en Colectivo de Investigación y Acción Psicosocial Ecuador, *La herida abierta del cóndor* (Quito: El Chasqui Ediciones, 2017), 219.

Colectivo de Investigación y Acción Psicosocial Ecuador. *La herida abierta del cóndor*. Quito: El Chasqui Ediciones, 2017.

Observación 1: La fuente a documentar es aquella de donde extraemos la cita; se complementa la referencia, en la primera posición, con la mención del autor y todo dato adicional que se posea (en este caso el año y lugar donde fueron enunciadas las palabras o idea), seguido de la frase "citado en" o solo "en". Lo más recomendable es que todos estos datos se los explique en el cuerpo del texto, de modo que en la nota ya solo se ponga la referencia a la fuente de donde extraemos la cita.

Observación 2: Este caso es una excepción. Solo se debe acudir a él cuando no tengamos acceso a la fuente primaria.

### <span id="page-44-0"></span>**6.8. Varias referencias en una misma nota**

<sup>36</sup> Stanley K. Coffman, "'Crossing Brooklyn Ferry': A Note on the Catalogue Technique in Whitman's Poetry", *Modern Philology* 51, n.<sup>o</sup> 4 (1 de mayo de 1954): 229-30, doi:10.1086/389013; Walter Sutton, "The Analysis of Free Verse Form, Illustrated by a Reading of Whitman", *The Journal of Aesthetics*  and Art Criticism 18, n.º 2 (1959): 248, doi:10.2307/427270; Paul Fussell Jr, "Whitman's Curious Warble: Reminiscence and Reconciliation", en *The Presence of Walt Whitman: Selected Papers from the English Institute*, ed. Richard Warrington Baldwin Conner Lewis y Angela Conner (New York: Columbia University Press, 1962), 137.

- Coffman, Stanley K. "'Crossing Brooklyn Ferry': A Note on the Catalogue Technique in Whitman's Poetry". *Modern Philology* 51, n.º 4 (1 de mayo de 1954): 225-32. doi:10.1086/389013.
- Fussell Jr, Paul. "Whitman's Curious Warble: Reminiscence and Reconciliation". En *The Presence of Walt Whitman: Selected Papers from the English Institute*, editado por Richard Warrington Baldwin Conner Lewis y Angela Conner, 137-64. New York: Columbia University Press, 1962.
- Sutton, Walter. "The Analysis of Free Verse Form, Illustrated by a Reading of Whitman". The Journal of Aesthetics and Art Criticism 18, n.<sup>o</sup> 2 (1959): 241-54. doi:10.2307/427270.

Observación 1: Se sustituye el punto final de la nota por un punto y coma (;) y se continúa documentando, a espacio seguido, las demás referencias según esta regla.

Observación 2: El orden de las fuentes en la nota se lo deberá hacer de acuerdo al criterio que mejor convenga: unas veces será el orden en que elementos dentro del texto han sido mencionados, otras los años de publicación (como el caso del ejemplo), otras los apellidos de los autores.

Observación 3: En la bibliografía aparecen las fuentes mencionadas en entradas separadas.

# **Subsistema de referencias autor-año**

<span id="page-46-0"></span>Este subsistema consiste en proporcionar al lector, a través de información parentética (autor, año y número de página), una referencia muy concisa de la fuente utilizada.<sup>6</sup> Al final del texto se añade una lista de referencias, en la cual se ordenan alfabéticamente todos los trabajos que fueron citados directa e indirectamente. En este subsistema perviven las notas de pie de página, pero solo aquellas que proporcionan contenido.

### <span id="page-46-1"></span>**1. Las notas de contenido**

Sirven para aclarar, explicar, comentar, matizar o ampliar algún tema que se mencione en el texto. Se las usa cuando se considera que esa explicación interrumpiría el flujo normal de ideas en el texto principal, pero que, a pesar de ello, conviene transmitir tal información al lector. Las notas de contenido se utilizan de forma idéntica en los dos subsistemas de documentación. En ambos casos debe evitarse su proliferación, especialmente si son demasiado largas.

#### <span id="page-46-2"></span>**2. Las referencias parentéticas**

<u>.</u>

 Se llaman así porque *refieren* al lector a las fuentes utilizadas en el trabajo. Específicamente, pueden indicar lo siguiente:

- La fuente de donde se ha tomado una cita textual.
- La fuente de donde se ha tomado algún dato o idea, aunque esa información no esté contenida en una cita textual.
- La autoridad en la que se apoya un argumento determinado del texto.
- La totalidad (o conjunto) de obras en las que se ha trabajado los asuntos mencionados en determinado momento del texto.

Las referencias parentéticas proporcionan la información mínima que un lector necesita para identificar una fuente en la lista de referencias, lo cual hace que este

<sup>6</sup> Este subsistema de documentación se desarrolla de forma completa en el número 15 (página 745) del *Manual de estilo Chicago-Deusto*.

subsistema se muestre un tanto rígido al momento de utilizar fuentes cuyos datos de publicación sean problemáticos o inexistentes. Ahora bien, la referencia parentética admite, en el mismo espacio, la inclusión de una pequeña explicación de corte editorial o de contenido; ejemplos se proporcionarán más adelante.

Cuando en el texto se hace una cita (directa o indirecta), la referencia deberá aparecer así:

A medida que los cultivos se expandían con el auge cacaotero, "la costa [se] constituyó [en] un polo de atracción cada vez más intenso para los habitantes de la sierra, los que además se veían afectados por la crisis general de la economía de esa región" (Mills 1989, 154).

Nótese que la referencia va inserta en la oración y que, en consecuencia, el punto que marca el final de la oración se lo sitúa después del último paréntesis de la referencia. Dentro de la referencia, la única coma que se ingresa va entre el año y el número de página.

En el caso que al autor se lo mencione en el texto, la referencia deberá omitir el nombre del autor, por estar sobreentendido. Así:

Mills (1989, 154) escribe que, a medida que los cultivos se expandían con el auge cacaotero, "la costa [se] constituyó [en] un polo de atracción cada vez más intenso para los habitantes de la sierra, los que además se veían afectados por la crisis general de la economía de esa región".

Nótese que la referencia ahora se ubica apenas se menciona al autor, de esa manera se tiene todos los datos bibliográficos en el mismo lugar. Chicago-Deusto también admite poner el número de página entre paréntesis al final de cita; esto no es muy recomendable porque a la oración se le añade un paréntesis más y los datos bibliográficos se separan. El autor y el año siempre deberán ir juntos, sea por dentro o por fuera del paréntesis.

Cuando se hace una referencia a la misma fuente inmediatamente anterior, se suprime el autor y el año de publicación y se ingresa el número de página solamente. Así:

El concertaje fue un modo de empleo que nunca tuvo mayor arraigo en la costa debido a la escasez de población indígena (155).

Nótese que esta es una cita indirecta o paráfrasis. La referencia, al poseer solo el número de página donde se encuentra esta idea, indica que deberá llenársela con los datos de la referencia inmediatamente anterior: el texto de Mills de 1989. Se puede mencionar al autor por fuera del paréntesis, para cuyo caso se deberá colocar, al igual que en el ejemplo anterior, la referencia con el número de página al finalizar la idea prestada, puesto que ya no hay año de publicación.

No se utilizan expresiones de origen latino que en otros sistemas se emplean para resumir la información bibliográfica, tales como "ibíd.", "ídem", "íd.", "*loc. cit.*" y "*op. cit.*". Sin embargo, dentro del paréntesis, sí se puede añadir pequeños comentarios de corte editorial e incluso de contenido, siempre y cuando se los separe con un punto y coma (;) de los datos bibliográficos. De esta manera:

El investigador concluye que "el Ecuador republicano e independiente de 1845 se distinguía solo *superficialmente* del Ecuador colonial de 1780. Sería labor de futuras generaciones completar en el campo socio-económico los cambios que se iniciaron en el campo político en el período independentista" (162-3; el énfasis me pertenece).

Gracias a la aclaración editorial se entiende que la palabra "superficialmente" no aparece en itálicas en el texto original. Si el comentario que complementa a los datos editoriales es demasiado extenso, ese se lo deberá poner como nota al pie. Nótese, finalmente, que el rango de páginas incluye solamente los dígitos indispensables, por lo que debe entenderse que la referencia es a las páginas 162 y 163.

### <span id="page-48-0"></span>**3. La lista de referencias u obras citadas**

Todo trabajo académico contiene, al final del documento, una lista de referencias u obras citadas, que vendría a ser una lista de todos los trabajos referenciados en el texto. A diferencia de la bibliografía, este subsistema de documentación no admite fuentes adicionales de consulta que uno considere complementan el tema tratado. De esta manera se asegura que toda fuente consultada ha sido asimilada por el autor del trabajo lo suficientemente bien como para encajarla de forma pertinente al trabajo. Una buena lista de referencias da cuenta del enfoque desde el cual se elaboró el trabajo, así como la rigurosidad y pertinencia con la que se utilizaron las fuentes.

### <span id="page-48-1"></span>**3.1. Organización de la lista de referencias u obras citadas**

La lista de referencias u obras citadas se ubica al final del documento. Las entradas bibliográficas de la lista se colocan en orden alfabético según el apellido de los autores, utilizando el formato normal de texto y sin aumentar líneas vacías entre sí. Como ya se indicó en "Cómo presentar un trabajo escrito", las entradas bibliográficas se las escribe con sangría francesa (también llamada invertida): primera línea de cada entrada alineada a la izquierda, el resto sangradas (1,25 cm). Además, cuando un autor se repite, se deberá colocar tres veces la raya (—) para así evitar las repeticiones y facilitar la identificación.

Aquí un ejemplo de una pequeña lista bibliográfica con las indicaciones generales mencionadas:

- Adoum, Jorgenrique. 2002a. *De cerca y de memoria: Lecturas, autores, lugares*. La Habana: Arte y Literatura.
- ———. 2002b. *Entre Marx y una mujer desnuda: Texto con personajes*. México DF: Siglo Veintiuno Editores.
- ———. , ed. 2007. *Poesía viva del Ecuador: Siglo XX*. Quito: Libresa.
- ———. 2016. *Los cuadernos de la Tierra*. Barcelona: Ultramarinos Editorial.
- Gangotena, Alfredo. 2005. *Antología*. Traducido por Filoteo Samaniego, Gonzalo Escudero, Margarita Guarderas, Cristina Burneo, y Verónica Mosquera. Madrid: Visor Libros.

Nótese lo siguiente:

- Las tres rayas (cada una más ancha que el guion [-] y el signo de menos [–]) culminan con un punto.
- En el caso que el autor repetido en alguna ocasión haya fungido de editor (u otras modalidades, como las de compilador, director, entre otros), se lo deberá indicar al final de la raya con una separación de coma (,).
- Puesto que los autores están repetidos, se ordenan las entradas en orden ascendente de año, ya que este se ubica en la segunda posición de la entrada.
- Cuando hay más de una publicación del mismo autor en el mismo año, se colocan letras después del año para diferenciar una fuente de otra en la referencia parentética.
- Finalmente, esta lista es un ejemplo donde el mismo autor aparece con distinta denominación en las diferentes fuentes consultadas. En este caso se deberá

escoger la más utilizada por el autor o la última por la cual se le conoce. En el ejemplo, se sabe que el poeta Adoum —para diferenciarse de su padre, quien a su vez escribió libros y tenía el mismo nombre— tomó la decisión de publicar su última obra con el nombre de pila Jorgenrique, ya no como Jorge Enrique.

La lista no debe separar los distintos tipos de fuentes (libros, artículos, tesis, páginas de internet, etc.), sino colocarlas todas juntas por orden alfabético. Este orden permite al lector encontrar fácilmente cualquier entrada bibliográfica concreta. De forma excepcional y fundamentada, algunos trabajos de disciplinas específicas subcategorizan la lista de referencias. Algunos estudios de derecho, por ejemplo, separan los documentos normativos (constituciones, leyes, decretos, etc.) de aquellos doctrinales (teoría y crítica del derecho). Algunos estudios históricos, en cambio, separan las fuentes primarias (documentación más directa de los hechos) de las secundarias (documentación más indirecta o reflexiva de los hechos). Este tipo de separaciones puede ser útil al momento de evaluar el alcance investigativo de un texto; no es útil, sin embargo, al momento de encontrar una entrada a partir del autor referenciado, en especial cuando se trata de un lector no experimentado en la disciplina y que por lo mismo no maneja tales clasificaciones de forma automática.

Una última modalidad son las *referencias anotadas*. El investigador puede considerar necesario introducir anotaciones que indiquen el valor relativo de algunas obras. Ejemplo:

Masur, Gerhard. *Simón Bolívar*. Albuquerque: University of New Mexico Press, 1948.

Primera edición, en inglés, de una de las clásicas biografías del Libertador, basada principalmente en fuentes publicadas. El autor, de origen alemán, mantiene la necesaria distancia del personaje, sin dejar de reconocer su grandeza. Existen ediciones posteriores en español y otros idiomas.

### <span id="page-50-0"></span>**4. Elementos bibliográficos de las entradas de la lista**

Las entradas bibliográficas usualmente contienen los elementos bibliográficos que se enumeran a continuación. Esta lista se refiere específicamente al caso de libros, pero también ofrece una estructura básica aplicable a otros casos —como artículos de revistas especializadas o páginas de internet— cuyas especificidades se discuten más adelante con ejemplos específicos. Aquí se ponen entre corchetes aquellos elementos que no siempre

se incluyen entre los datos bibliográficos, a menos que el autor considere necesario hacerlo.

- 1. Nombre del autor o editor o de la institución que tome su lugar. Cuando la autoría recae sobre un editor (ed.) o similares (coordinador [coord.], director [dir.], compilador [comp.], etc.), se escribe de forma abreviada tal responsabilidad, después del nombre.
- 2. Año de publicación.
- 3. Título de la obra, incluyendo el subtítulo, si existe.

Se lo escribe con cursivas si se trata de una obra mayor (un libro, una página web, un concierto); con comillas si se trata de una obra menor (sección de libro, subsitio web, poema). Al título se lo separa del subtítulo con un dos puntos (:) y al subtítulo se lo empieza escribiendo con mayúscula.

4. [Título de la obra mayor (con cursivas), si se trata de una obra contenida dentro de otra.

Ejemplo: En *Nueva historia del Ecuador*.]

- 5. [Editor, compilador, coordinador, director o traductor. Es opcional utilizar abreviaturas. Lo más común es utilizar abreviaturas en la nota y la forma extensa en la bibliografía. Ejemplos: editado por, ed. de, traducido por, trad.]
- 6. [Número de la edición. Solo se incluye si se considera crucial mencionarlo.]
- 7. Número total de volúmenes (vols.) de una obra considerada como un todo (ej.: 7 vols.), o número del volumen (vol.) específico si solo se utiliza uno de varios volúmenes (ej.: vol. 7).

En este último caso, a ese número puede seguir el título individual del volumen, si lo tuviera.

8. [Título de la colección o serie, y número del tomo dentro de la colección o número de la serie, cuando esta es numerada. Ejemplo: Biblioteca Básica del Pensamiento Ecuatoriano, 18.

Solo se incluye si se considera esencial mencionarlo. La gran mayoría de libros están incluidos dentro de una colección de una editorial.]

9. Datos de publicación: ciudad, editorial.

Estos datos van entre paréntesis en la nota, pero no en la bibliografía. Ejemplos: (Quito: Ruido Blanco, 2016), Quito: Ruido Blanco, 2016.

- 10. Páginas específicas a las que se refiere el texto, para el caso de la nota. En la bibliografía se hará constar la página inicial y final (rango de páginas) cuando se trata de una sección de libro.
- 11. [URL<sup>7</sup> o DOI<sup>8</sup> en el caso de publicaciones electrónicas, o la especificación del medio en el que aparece la publicación, como DVD o CD-ROM.]

# <span id="page-52-0"></span>**5. A modo de práctica**

A modo de práctica, aquí la visualización de la referencia parentética y la entrada bibliográfica del texto que hemos venido trabajando:

Mills, Nick D. 1989. "Economía y sociedad en el período de la Independencia (1780- 1845): Retrato de un país atomizado". En *Nueva historia del Ecuador*, editado por Enrique Ayala Mora, 6:127-63, *Independencia y periodo colombiano*. Quito: Corporación Editora Nacional.

Nótese que, cuando van seguidos el número del volumen y los números de las páginas, se puede suprimir la abreviatura "vol.", y separar el volumen de las páginas con un dos puntos (:) y sin espacio intermedio. Esto ocurre muy comúnmente en revistas académicas, puesto que cada nueva edición o volumen tiene un número. El título *Independencia y periodo colombiano* es, en este caso complejo, el nombre del volumen en cuestión; en una entrada que describe una sección de libro normalmente no se encuentra este elemento. Finalmente, cabe notar que el rango de páginas que aparece después del número del volumen indica, antes que el lugar de la cita, la localización del artículo en el libro. La entrada indica que el artículo de Mills se lo encuentra entre las páginas 127 y 163 de un volumen denominado *Independencia y periodo colombiano*, a su vez ubicado en el sexto tomo dentro de la *Nueva Historia*, cuya edición corrió a cargo de Ayala Mora.

#### <span id="page-52-1"></span>**6. Casos de documentación**

<u>.</u>

<sup>7</sup> Se refiere a la dirección web. En inglés: Uniform Resource Locator.

<sup>8</sup> Se refiere al localizador universal de un artículo. En inglés: Digital Object Identifier.

A continuación se ofrecen ejemplos de los casos más comunes al momento de documentar un trabajo académico. Se presenta la referencia parentética, su respectiva entrada bibliográfica y se añaden pequeñas observaciones según las particularidades del caso lo vayan exigiendo. Las observaciones aquí expuestas son complementarias para los distintos casos y en su conjunto completan la racionalidad del manual, por lo que se recomienda se lea esta sección de forma completa. Para casos que no estén contemplados en los siguientes ejemplos, dirigirse al *Manual de estilo Chicago-Deusto*; allí no solo se resuelven dudas en torno a cómo referenciar fuentes de todo tipo, sino también dudas de corte editorial, tipográfico, ortográfico, gramatical, entre otras. Esta sección es tan solo una muestra representativa de los múltiples casos posibles, así como una adaptación para aquellos casos locales que no pueden estar normados en un manual de perspectiva internacional.

### <span id="page-53-0"></span>**6.1. Libros impresos**

# <span id="page-53-1"></span>**6.1.1. Libro básico**

(Mignolo 2007, 34-5)

# Mignolo, Walter. 2007. *La idea de América Latina: La herida colonial y la opción decolonial*. Barcelona: Gedisa Editorial.

Observación 1: De manera opcional, se puede eliminar la palabra *editorial* del nombre de la editorial y ponerla simplemente como Gedisa.

Observación 2: En el número final del rango de páginas referenciado no se escriben los dígitos repetidos, ya que están sobreentendidos. El rango da a entender que la cita va de la página 34 a la 35.

### <span id="page-53-2"></span>**6.1.2. Libro de editor, coordinador u otro**

(Torres Ripa 2013, 647)

Torres Ripa, Javier, ed. 2013. *Manual de estilo Chicago-Deusto*. Bilbao: Universidad de Deusto.

Observación: Muchos libros con editor en realidad tienen muchos autores, cada uno con su contribución en forma de artículo o capítulo. En esos casos es mejor referenciar a los autores de los artículos o capítulos, antes que al editor que los juntó; a menos que estemos haciendo una referencia a la publicación en general, como en este ejemplo.

# <span id="page-54-0"></span>**6.1.3. Libro con dos o tres autores o editores**

(Collier y Collier 2009, 685)

Collier, Ruth Berins, y David Collier. 2009. *Shaping the Political Arena: Critical Junctures, the Labor Movement, and Regime Dynamics in Latin America*. Notre Dame, IN: University of Notre Dame Press.

Observación 1: En la lista de referencias, solo el primer nombre del grupo de autores se lo escribe con apellido primero; el resto de nombres se los escribe en el orden normal.

Observación 2: Los títulos en otros idiomas conservan los caracteres especiales y las normas de escritura propias a tal idioma, a menos que se trate de un idioma con otro alfabeto diferente al latino. Nótese cómo en inglés se escriben con mayúsculas todas las palabras excepto los artículos (*a*, *an*, *the*), las conjunciones coordinantes (*and*, *but*, *for*, *or*, *nor*) y las preposiciones (*on*, *to*, *from*, etc.). En textos escritos con alfabetos no romanos, se debe intentar una transliteración al alfabeto latino, como complemento a la transcripción en el idioma original.

### <span id="page-54-1"></span>**6.1.4. Libro con cuatro o más autores**

(Bunjes et al. 2000, 75-6)

Bunjes, Reinhard, Anja Gebler, Bärbel A. Krumme, Richard Munz, Guha-Sapir Debarati, y Benno M. Ure. 2000. *Medicina, salud pública y ayuda humanitaria*. Bilbao: Universidad de Deusto.

Observación: Cuando se tiene cuatro o más autores, en la nota solo se pone el primer autor seguido de la frase latina "et al." (en redondas, por ser extendido su uso en el aparato crítico). En la bibliografía se incluyen todos los autores.

### <span id="page-55-0"></span>**6.1.5. Libro con varias editoriales y varias ciudades**

(Martín-Barbero 2010, 141)

Martín-Barbero, Jesús. 2010. *De los medios a las mediaciones: Comunicación, cultura y hegemonía*. Barcelona: Anthropos / Universidad Autónoma Metropolitana.

Observación 1: Se separa con una barra oblicua las distintas editoriales que publicaron el libro.

Observación 2: Cuando hay más de una ciudad de publicación (muchas editoriales, por ejemplo, publican en ciudades de EEUU y el Reino Unido a la vez), normalmente solo se pone la primera.

### <span id="page-55-1"></span>**6.1.6. Libro con autor desconocido**

(*Poema de Mio Cid* 2001)

*Poema de Mio Cid*. 2001. Edición de Ian Michael. Madrid: Castalia.

Observación 1: Salvo que se quiera agrupar una serie de obras desconocidas en la bibliografía, no se utiliza "Anónimo" como autor. El título del libro pasa a primera posición y en las obras citadas se lo alfabetiza de acuerdo a la primera palabra del mismo. El año de publicación continúa en la segunda posición

Observación 2: Si se considera necesario, se puede ingresar el nombre de la persona que realizó la edición. Aquí se lo ha incluido porque se trata de una edición crítica.

# <span id="page-55-2"></span>**6.1.7. Libro con traductor**

(Whitman 2014, 421)

Whitman, Walt. 2014. *Hojas de hierba*. Traducido por Francisco Alexander. Madrid: Visor.

Observación: Se incluye el nombre del traductor cuando se considera necesario hacerlo. En este caso se lo ha incluido porque esta no es la única traducción de *Hojas de hierba*, y porque en poesía la traducción es fundamental.

# <span id="page-56-0"></span>**6.1.8. Obra en varios volúmenes**

(Fernández Madrid 2010, 3:184)

Fernández Madrid, Juan Carlos, dir. 2010. *Derecho laboral: Doctrinas esenciales, 1936- 2010*. 5 vols. Buenos Aires: La Ley.

Observación 1: En la referencia parentética se pone el número del volumen y el número de página al que estamos referenciando separados por un dos puntos (:). En este caso particular es posible eliminar la contracción "vol.". No así en la bibliografía, puesto que allí no tenemos números de página ni dos puntos (:).

Observación 2: En la referencia se pone el número del volumen referenciado (vol. 3), mientras que en la entrada se especifica el total de volúmenes (5 vols.).

#### <span id="page-56-1"></span>**6.1.9. Sección de libro (capítulos, artículos, poemas, cuentos, etc.)**

(Bizberg 1993, 105)

Bizberg, Ilán. "Modernización empresarial y relaciones industriales en México". En *Modernización empresarial: Tendencias en América Latina y Europa*, editado por Rainer Dombois y Ludger Pries, 83-110. Caracas, VE: Fundación Friedrich Ebert de Colombia / Editorial Nueva Sociedad, 1993.

Observación 1: El título de la obra menor o sección de libro va siempre entrecomillado. Zotero, en su modalidad de español, utiliza las comillas latinas (« ») al momento de referenciar una obra menor; en este caso, es posible mantenerlas.

Observación 2: Se puede añadir la abreviatura internacional (ISO) del país o el estado al que pertenece la ciudad de publicación. De especial importancia en casos de duplicación (Cuenca, EC; Cuenca, ES; Cambridge, UK; Cambridge, MA).

# <span id="page-57-0"></span>**6.2. Publicaciones electrónicas**

### <span id="page-57-1"></span>**6.2.1. Página web con fecha de publicación o última modificación**

(Machado 2017, párr. 12)

Machado, Decio. 2017. "The Political Left in Ecuador No Longer Exists". *Jacobin*. 10 de abril. https://www.jacobinmag.com/2017/04/ecuador-presidential-electionsecond-round-correa-lenin/.

Observación 1: Cuando amerita, la fecha se la escribe completa (día, mes y año), pero ya que en la segunda posición solo va el año, se coloca el día y el mes antes del URL. En el ejemplo se opta por la fecha completa porque se trata de un tema de coyuntura.

Observación 2: Debido a que la lectura en páginas web es vertical y no contiene páginas, se debe referenciar el número de párrafo con la abreviatura "párr.". Si estamos tratando con alguna normativa, también se puede referenciar por número de artículo (art.), letra (let.), número (núm.), etc.

Observación 3: Se puede dividir el URL o el DOI cuando este es demasiado extenso y se corre a la siguiente línea. El corte deberá hacerse después de una barra oblicua, un guion, un punto o después de cualquier otro signo de puntuación o símbolo. Nunca se deberá ingresar un guion para realizar el corte, de lo contrario la dirección se arruina.

### <span id="page-57-2"></span>**6.2.2. Página web sin fecha de publicación o modificación**

- (EC Ministerio de Educación 2017, párr. 7)
- EC Ministerio de Educación. 2017. "Escuelas inclusivas". *Ministerio de Educación*. Accedido 27 de abril. https://educacion.gob.ec/escuelas-inclusivas/.

Observación: Solo se pone fecha de acceso cuando no existe fecha de publicación o última modificación, precedido de la indicación "accedido" (según lo pone Zotero) o "acceso el" en la entrada bibliográfica solamente.

#### <span id="page-57-3"></span>**6.2.3. PDF en la web**

(UASB 2008, num. 6)

UASB. 2008. "Normas para el tratamiento de infracciones contra la honestidad intelectual". *Universidad Andina Simón Bolívar, Ecuador*. 15 de septiembre. http: //portal.uasb.edu.ec/UserFiles/372/File/pdfs/INFORMACIONBASICA/normas %20infraccion%20a%20la%20honestidad%20intelectual%2015%20septiembre %202008.pdf.

Observación 1: Se referencia como una entrada (entrecomillado) dentro de una página web (itálicas).

Observación 2: Si es que el autor es una institución cuyas siglas no son desconocidas, se puede utilizar, sin dar explicaciones entre paréntesis, las siglas en vez del nombre extendido. Para instituciones cuyas siglas no sean muy conocidas, se preferirá el nombre extendido.

# <span id="page-58-0"></span>**6.2.4. Libro en PDF**

(Organización Panamericana de la Salud 2002, 374-7)

Organización Panamericana de la Salud. 2002. *La salud pública en las Américas: Nuevos conceptos, análisis del desempeño y bases para la acción*. Washington DC: Organización Panamericana de la Salud. http://www1.paho.org/hq/ dmdocuments/2010/FESP\_Salud\_Publica\_en\_las\_Americas.pdf.

Observación 1: Hay veces que un libro en PDF contiene datos de publicación, los cuales indican que existe una versión impresa del documento. Como no se puede asegurar que la paginación sea la misma, es necesario indicar el URL.

Observación 2: Cuando un libro en PDF no contiene datos de publicación, se lo trata como cualquier otro documento PDF colgado en la web.

# <span id="page-58-1"></span>**6.2.5. Libros escaneados**

Si bien están en PDF, a estos documentos se los trata como libros impresos. Lo que vemos en la pantalla es una imagen fidedigna del libro, como si lo tuviéramos en la mano.

### <span id="page-59-0"></span>**6.2.6. Libros electrónicos (***e-books***)**

(Fabre 2007, loc. 257)

Fabre, Luis Felipe. 2007. *Cabaret provenza*. México DF: Fondo de Cultura Económica. Edición para Kindle.

Observación 1: Ante la posibilidad de que haya diferencias con la versión impresa (si es que la hay), se debe indicar que se ha auscultado la versión electrónica con las frases "edición para Kindle", "edición para Microsoft Reader", "edición en EPUB", etc.

Observación 2: Los libros electrónicos no tienen paginación estable (varía según el tamaño de letra configurado y del dispositivo), por lo que se debe referenciar el número de localización (loc.).

#### <span id="page-59-1"></span>**6.2.7. Documentos institucionales (electrónicos o no)**

(EC Ministerio de Defensa Nacional 2014, 16)

EC Ministerio de Defensa Nacional. 2014. *Agenda política de la defensa: 2014-2017*. Quito: Ministerio de Defensa Nacional.

(EC Ministerio de Defensa Nacional 2014, 19)

EC Ministerio de Defensa Nacional. 2014. "Agenda política de la defensa: 2014-2017". *Ministerio de Defensa Nacional*. http://www.defensa.gob.ec/wp-content/ uploads/downloads/2014/06/Agenda-Politica-Defensa.pdf.

Observación: Los documentos propios de una institución pueden estar impresos y/o colgados en la web. Ambos son válidos para su uso, aunque se referencian distinto.

### <span id="page-59-2"></span>**6.3. Publicaciones periódicas**

# <span id="page-60-0"></span>**6.3.1. Artículo en revista académica o científica**

(Ferreira 2017, 11-2)

Ferreira, Fabianna Bacil Lourenço. 2017. "Seguro social de salud en China: Principales reformas y desequilibrios". *Salud Colectiva* 13 (1): 5-17. doi:10.18294/sc.2017. 999.

Observación 1: Las revistas académicas o científicas pueden variar en su forma de catalogar sus volúmenes. Unas pueden tener números dentro de volúmenes, otras solo volúmenes. Unas pueden solo referenciar el año de publicación, otras añadirán el mes.

Observación 2: El DOI solo existe en revistas electrónicas, que en la actualidad son la mayoría. También se puede utilizar el URL, de no haber DOI. El DOI se escribe con minúsculas en la nota y la entrada bibliográfica.

Observación 3: La referencia a revistas académicas o científicas no contiene lugar de publicación. Solo se debe poner el lugar de publicación (ya sea la institución auspiciante o la ciudad) cuando hay riesgo de confusión con otras revistas de nombre similar o cuando la revista es muy desconocida. En tal caso se coloca el lugar entre paréntesis después del nombre de la revista. Ejemplo: *Revista de filosofía* (Universidad de Costa Rica).

# <span id="page-60-1"></span>**6.3.2. Artículo en periódico**

(Medina 2017, 6)

Medina, Fernando. 2017. "4 redes de extorsión fueron descubiertas en 10 cárceles". *El Comercio*. 14 de abril.

Observación 1: La fecha en periódicos se la escribe de forma completa (día, mes, año), puesto que el mismo redactor o editorialista puede publicar incontables veces durante el año en la misma fuente.

Observación 2: Cuando no hay responsable de la redacción, se puede colocar el nombre de la institución como autor.

# <span id="page-60-2"></span>**6.4. Materiales privados y de publicación informal**

# <span id="page-61-0"></span>**6.4.1. Entrevistas inéditas**

(Rodinás 2015, entrevista personal; ver Anexo 2)

Observación: A este tipo de fuente no se la incluye en la bibliografía y es por ello que se necesita explicar que se trata de una entrevista personal. Si se lo considera necesario, se puede añadir el documento como anexo y complementar la referencia parentética con un llamado a texto la primera vez que se lo menciona ("ver Anexo 2" y frases similares).

#### <span id="page-61-1"></span>**6.4.2. Comunicaciones personales**

(Harvey, comunicación personal)

Observación 1: Todo documento inédito debe tener una pequeña descripción del tipo de documento del cual se trata. Esta descripción debe adaptarse al documento; no existe una sola manera de frasear los distintos documentos. Por ser muy corta este tipo de referencia, es crucial que el cuerpo del texto explique más sobre la cualidad y contenido de la fuente.

Observación 2: Usualmente, este tipo de fuente no se incluye en la bibliografía.

### <span id="page-61-2"></span>**6.4.3. Documentos-objetos de posesión privada**

("Álbum familiar" [1960], colección privada)

Observación 1: Con las comillas se puede asignar un título al documento.

Observación 2: Se utilizan corchetes en una fecha cuando no se puede aseverar con completa seguridad el dato. Esto se aplica a todo elemento bibliográfico: autor, nombre de la editorial, etc.

Observación 3: Usualmente, este tipo de fuente no se incluye en la bibliografía.

# <span id="page-61-3"></span>**6.4.4. Documentos de trabajo**

(Ladera 2016, documento de trabajo)

Ladera Centro de Producción Artística. 2016. Documento de trabajo, 27 de octubre.

Observación 1: Esta documento de publicación informal se ha optado por incluirlo en la bibliografía porque el lector puede ubicarlo en el archivo de la institución mencionada.

Observación 2: Aquí se ha optado por acortar el nombre de la institución por ser esta demasiado extensa y fácilmente identificable en la lista de referencias.

# <span id="page-62-0"></span>**6.4.5. Tesis**

(Guevara Viejo 2016, 141)

Guevara Viejo, Jorge Fabricio. 2016. "El proceso de institucionalización del Sistema Nacional de Educación Superior en el Ecuador: Un estudio desde el análisis de la resignificación de las presiones institucionales". Tesis doctoral, Universidad Andina Simón Bolívar, sede Ecuador. http://repositorio.uasb.edu.ec/handle/ 10644/5298.

#### <span id="page-62-1"></span>**6.4.6. Ponencias en congresos y similares**

(Boero 2014)

Boero, Gabriel. 2014. "Responsabilidad social y emprendimiento". Ponencia presentada en el X Foro Internacional del Emprendedor, Quito, 19 de noviembre.

Observación: Aquí no hay número de página o párrafo porque la forma del documento, en tanto que circula de distintos modos, podría variar.

### <span id="page-62-2"></span>**6.4.7. Documentos de archivo**

(Rocafuerte a Flores 1840, párr. 10)

Correspondencia Juan José Flores 1840, Archivo Juan José Flores, PUCE, Quito.

Observación 1: En la referencia se menciona el documento particular, mientras que en la entrada bibliográfica se referencia la colección que lo contiene.

Observación 2: Los distintos archivos difieren en su forma de clasificar sus colecciones; por lo tanto, muchas veces la referencia deberá adaptarse a los modos particulares. Es importante, sin embargo, que el autor mantenga un formato consistente entre las diferentes colecciones.

Observación 3: Se debe añadir el URL al final de la referencia en el caso de que el documento esté disponible de forma digitalizada en la web.

# <span id="page-63-0"></span>**6.5. Fuentes audiovisuales**

### <span id="page-63-1"></span>**6.5.1. Video o archivo sonoro en línea**

(Agamben 2014, min 15:14)

Giorgio Agamben, 2014. "Resistance in Art". Video de YouTube, a partir de una ponencia presentada en European Graduate School. https://www.youtube.com/ watch?v=one7mE-8y9c.

Observación: Se deben incluir a modo de descripción aquellos datos que logren describir de forma precisa el video.

# <span id="page-63-2"></span>**6.5.2. Entrevistas emitidas en medios audiovisuales**

(Burbano de Lara 2017, min 4:18)

Burbano de Lara, Felipe. 2017. Entrevistado por Diego Oquendo. *Buenos Días*, Radio Visión, 3 de abril.

Observación 1: Las entrevistas que aparecen publicadas en medios escritos se las puede referenciar normalmente según donde se inscriban, ya sea como artículos en revistas, páginas web, libros, etc.

Observación 2: Si la entrevista está en un archivo oficial, se puede poner el minuto a partir de donde la cita fue sacada.

### <span id="page-63-3"></span>**6.5.3. Película**

(Cordero 1999, min 85:00)

Cordero, Sebastián. 1999. *Ratas, ratones, rateros*. Ecuador: Cabezahueca. DVD.

Observación 1: A la película se la trata, básicamente, como libro, pero se añade el formato de la publicación (DVD, BD, VHS, etc.).

Observación 2: Contrario a los libros, en las películas es mejor mencionar el/los país/es donde fue producida la película. Y en vez de la editorial, después del lugar se coloca el/los nombre/s de la/s productora/s, que en este caso es Cabezahueca.

### <span id="page-64-0"></span>**6.5.4. Grabaciones musicales**

(Alvear 2008, min 2:12)

Alvear, Álex. 2008. "Sanjuaneando". En *Equatorial*. Ecuador: Colorao Music. CD.

Observación: Se puede tener grabaciones mucho más especializadas, para lo cual hay que remitirse al manual de Chicago-Deusto para ejemplos.

# <span id="page-64-1"></span>**6.5.5. Pinturas, esculturas, conciertos no grabados, instalaciones y similares**

Si bien estas son fuentes que generan comentario, no hace falta referenciarlas ya que no poseen un carácter documental. Sería el equivalente a referenciar un paisaje o una experiencia determinada. Se puede añadir una nota de contenido (y por tanto no hay entrada bibliográfica) en donde se mencionen datos específicos de la obra comentada, si así el autor lo considere necesario. Datos más generales pueden estar incluidos dentro del texto mismo.

# <span id="page-64-2"></span>**6.6. Fuentes jurídicas**

### <span id="page-64-3"></span>**6.6.1. Constitución**

(EC 2008, art. 298)

EC. 2008. *Constitución de la República del Ecuador*. Registro Oficial 449, 20 de octubre.

Observación 1: Por efectos de orden alfabético, se une como un solo nombre el nombre del país y su institución. Y para no ocupar demasiado espacio en la referencia, se utiliza la abreviatura internacional (ISO) del país en cuestión.

Observación 2: A un documento del Registro Oficial se lo trata como obra independiente, y al Registro Oficial luego se lo trata como si se tratara del nombre de un archivo.

Observación 3: El Registro Oficial (en muchos documentos, escrito RO) es la única fuente de consulta válida para referenciar todo documento nacional. En Ecuador este registro se denomina Registro Oficial; cada país nombra de forma distinta su registro nacional.

### <span id="page-65-0"></span>**6.6.2. Leyes**

(EC 2010, art. 22)

EC. 2010. *Ley Orgánica de Educación Superior*. Registro Oficial 298, Suplemento, 12 de octubre.

Observación 1: Muchas veces el registro tiene una sección denominada Suplemento, que a su vez puede tener su propia numeración (Segundo Suplemento, Tercer Suplemento, etc.). Esta sección se la añade como un descriptor más del "archivo" o lugar contenedor llamado Registro Oficial, por tanto separado con coma (,).

Observación 2: Es importante poner la fecha completa de publicación, puesto que esta puede incidir en la forma en que se tratan ciertos datos en el argumento del texto.

### <span id="page-65-1"></span>**6.6.3. Decretos y reglamentos**

(EC 2017, art. 5)

EC. 2017. *Decreto Ejecutivo 1338*. Registro Oficial 966, Segundo Suplemento, 12 de marzo.

# <span id="page-65-2"></span>**6.6.4. Actos administrativos**

EC SRI. 2016 *Resolución No. NAC-DGERCGC16-00000247*. Registro Oficial 781, Suplemento, 22 de junio.

# <span id="page-66-0"></span>**6.6.4. Sentencia nacional**

(EC Corte Provincial de Justicia de Pichincha 2014, 3)

EC Corte Provincial de Justicia de Pichincha Sala de Familia, Mujer, Niñez, Adolescencia y Adolescentes Infractores. 2014. "Sentencia". En *Juicio No: 17141-2014-1998*. 26 de septiembre.

Observación 1: Al nombre del juicio se lo trata como obra contenedora y por tanto va con cursivas y se lo introduce con el vocablo "en". La parte del juicio referenciada —en este caso la sentencia— iría entre comillas.

Observación 2: Se añade el nombre del país como parte del nombre de la institución estatal referenciada, de esa manera la bibliografía ordena los distintos documentos estatales por país de origen. Aquí se ve la pertinencia de abreviar el nombre del país en la referencia parentética.

### <span id="page-66-1"></span>**6.6.5. Sentencia internacional**

(Corte IDH 2010, párr. 120)

Corte IDH. 2010. "Sentencia de 23 de noviembre de 2010 (Excepciones Preliminares, Fondo, Reparaciones y Costas)". *Caso Vélez Loor vs. Panamá*. 23 de noviembre. http://www.corteidh.or.cr/docs/casos/articulos/ seriec\_218\_esp2.pdf.

Observación 1: Es importante colocar el nombre completo del caso, por más que la fecha luego se repita.

Observación 2: No se pone la ciudad donde está ubicado este documento, ya que es un documento internacional (de alguna manera universal) y porque el autor institucional es a la vez un lugar.

Observación 3: El URL aquí va en reemplazo de un localizador universal. Y puesto que es una fuente electrónica, no se utiliza "en" para introducir la obra contenedora.

### <span id="page-67-0"></span>**6.6.6. Instrumentos de organismos internacionales**

- (ONU Asamblea General 1985, num. 4)
- ONU Asamblea General. 1985. *Declaración sobre los principios fundamentales de justicia para las víctimas de delito y del abuso de poder*. 29 de noviembre. A/RES/40/34.
- (XIV Cumbre Judicial Iberoamericana 2008, párr. 81)
- XIV Cumbre Judicial Iberoamericana. *Reglas de Brasilia sobre acceso a la justicia de personas en condición de vulnerabilidad*. 2008. http://www.derechoshumanos. net/normativa/normas/america/ReglasdeBrasilia-2008.pdf.

Observación: Ciertos organismos, como la ONU, tienen localizadores universales, los cuales se utilizan con preferencia sobre el URL.

# <span id="page-67-1"></span>**6.6.7. Documentos estatales foráneos**

(BO 2009, art. 108)

BO. 2009. *Constitución Política del Estado*. Gaceta Oficial, 7 de febrero.

(ES 2015, 56 275)

ES Tribunal Constitucional. 2015. *Sentencia 136/2015*. Boletín Oficial del Estado 160, 6 de julio, BOE-A-2015-7588.

Observación 1: En estos casos se deberá evaluar el documento que se está usando y referenciar lo más apegado posible a la forma como aquí se ha indicado para los documentos nacionales.

Observación 2: Hay Estados, como China, cuyos documentos no están muy abiertos al público y por ello, en muchas ocasiones, no se podrá usar la fuente primaria, la cual siempre es la primera opción.

# <span id="page-68-0"></span>**6.7. Fuente dentro de otra fuente**

(Rodríguez citado en Colectivo de Investigación 2017, 219)

Colectivo de Investigación y Acción Psicosocial Ecuador. 2017. *La herida abierta del cóndor*. Quito: El Chasqui Ediciones.

Observación 1: La fuente a documentar es aquella de donde extraemos la cita; se complementa la referencia, en la primera posición, con la mención del autor y todo dato adicional que se posea (en este caso el año y lugar donde fueron enunciadas las palabras o idea), seguido de la frase "citado en" o solo "en". Lo más recomendable es que todos estos datos se los explique en el cuerpo del texto, de modo que en la nota ya solo se ponga la referencia a la fuente de donde extraemos la cita.

Observación 2: Este caso es una excepción. Solo se debe acudir a él cuando no tengamos acceso a la fuente primaria.

#### <span id="page-68-1"></span>**6.8. Varias referencias en una misma referencia parentética**

(Coffman 1954, 229-30; Sutton 1959, 248; Fussell Jr 1962, 137)

- Coffman. 1954. "'Crossing Brooklyn Ferry': A Note on the Catalogue Technique in Whitman's Poetry". *Modern Philology* 51 (4): 225-32. doi:10.1086/389013.
- Fussell Jr, Paul. 1962. "Whitman's Curious Warble: Reminiscence and Reconciliation". En *The Presence of Walt Whitman: Selected Papers from the English Institute*, editado por Richard Warrington Baldwin Conner Lewis y Angela Conner, 137- 64. New York: Columbia University Press.
- Sutton, Walter. 1959. "The Analysis of Free Verse Form, Illustrated by a Reading of Whitman". *The Journal of Aesthetics and Art Criticism* 18 (2): 241-54. doi:10.2307/427270.

Observación 1: Se sustituye el punto final de la nota por un punto y coma (;) y se continúa documentando, a espacio seguido, las demás referencias según esta regla.

Observación 2: El orden de las fuentes en la nota se lo deberá hacer de acuerdo al criterio que mejor convenga: unas veces será el orden en que elementos dentro del texto han sido mencionados, otras los años de publicación (como el caso del ejemplo), otras los apellidos de los autores.

Observación 3: En la bibliografía aparecen las fuentes mencionadas en entradas separadas.